# *LIVA*

*A Lite Version of Java*

Shanqi Lu Jiafei Song Zihan Jiao Yanan Zhang Hyoyoon Kate Kim sl4017 js4984 zj2203 yz3054 hk2870

# Table of Contents

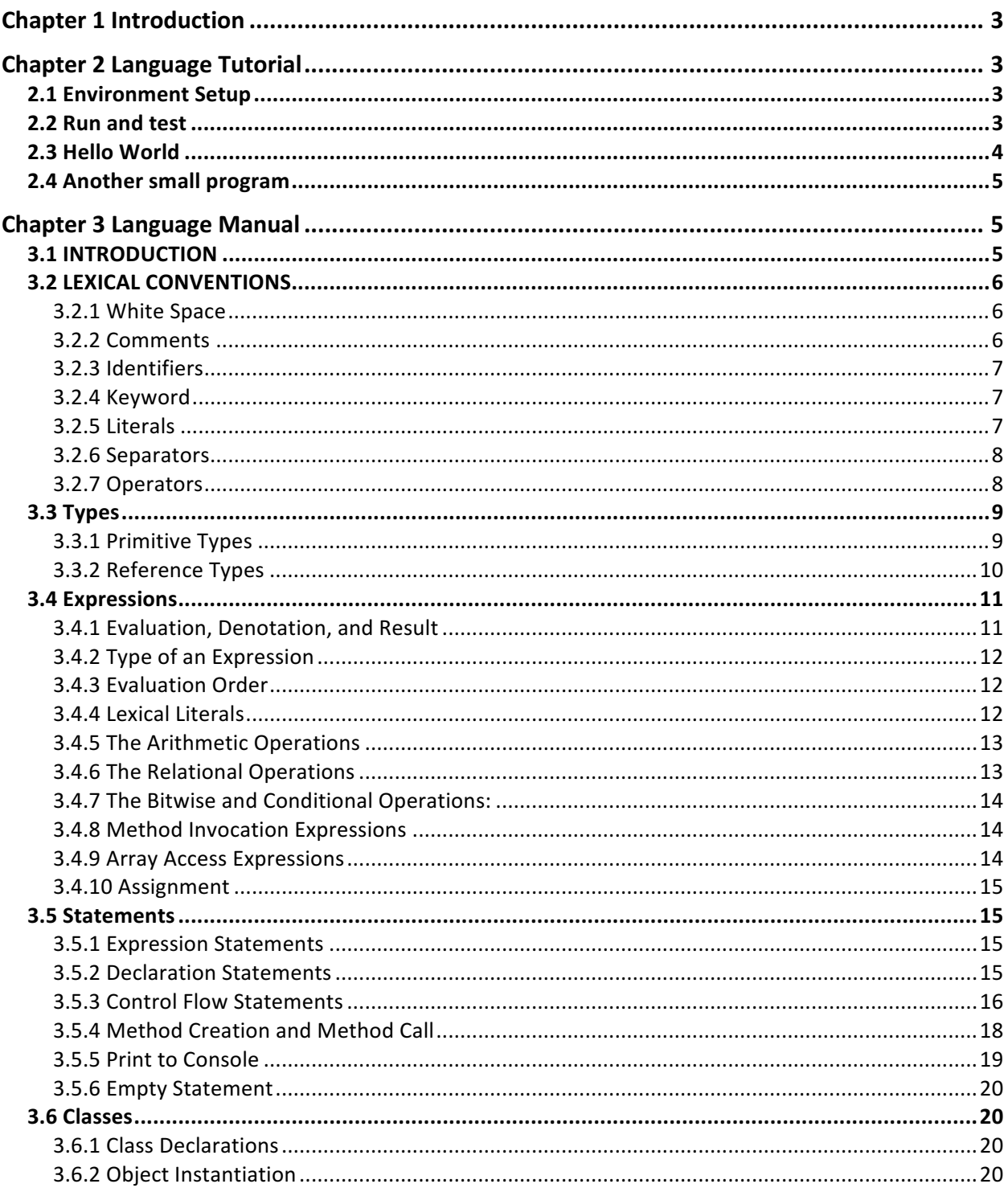

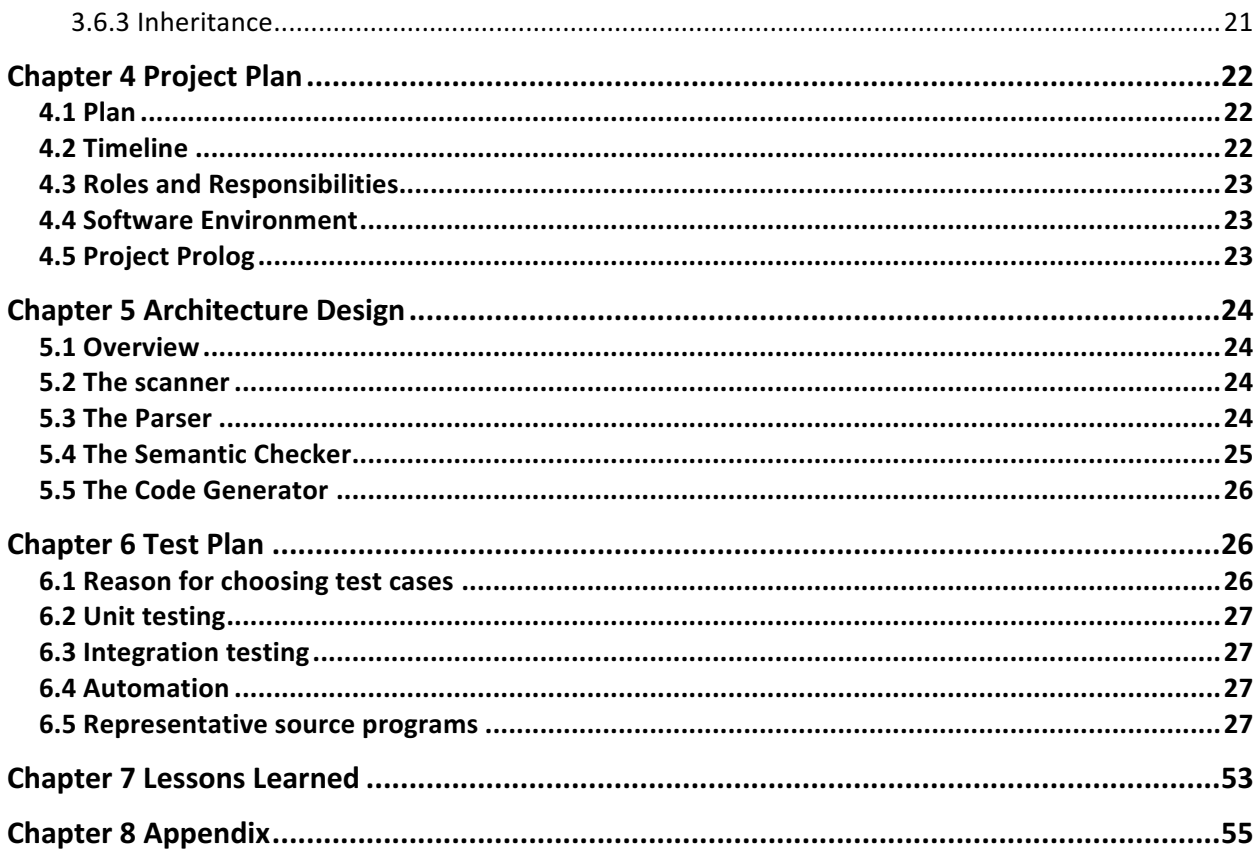

Liva is a general-purpose programming language and a lite version of Java. Having realized that the focus of this project should be applying compiler design theories in practice rather than innovation, we decided to develop a language that has the similar syntax and abstract data types in Java. Past projects related to general-purpose languages all have their own interesting features like Cpi (2013) implemented a data type called "struct" and Dice (2015) developed their own version of inheritance mechanism. Our preference is to develop some basic features and objectoriented model that resembles Java. This language is compiled down to LLVM.

Unlike domain-specific programming languages are designed for specific fields, our language is designed for general purpose, hence serving as a portable language that runs on many platforms as long as LLVM is runnable. Programs written in Liva will look like Java in many ways including variable declaration and class declaration. Common algorithms like GCD can be easily implemented using our language.

# **Chapter 2 Language Tutorial**

#### **2.1 Environment Setup**

This compiler has been built and tested on Ubuntu 16.04 and OSX. Prerequisites include OCaml, LLVM, Opam, etc. Instructions on how to install the necessary packages under Ubuntu 16.04 is shown below:

```
sudo apt-get install -y ocaml m4 llvm opam
opam init
opam install llvm.3.6 ocamlfind
eval `opam config env`
```
For installation under OS X, please refer to the MicroC compiler's README file which can be found at http://www.cs.columbia.edu/~sedwards/classes/2016/4115-summer/index.html

## **2.2 Run and test**

First, make sure that you are in the "Liva" root directory. To test the compiler by using the test suit, follow the instructions below: \$ make liva -ocamlfind ocamlopt -c -package llvm ast.ml

-ocamlfind ocamlopt -c -package llvm sast.ml -ocamlyacc parser.mly -ocamlc -c ast.ml -ocamlc -c parser.mli -ocamlfind ocamlopt -c -package llym parser.ml -ocamllex scanner.mll 127 states, 6605 transitions, table size 27182 bytes -ocamlfind ocamlopt -c -package llvm scanner.ml -ocamlfind ocamlopt -c -package llvm semant.ml -ocamlfind ocamlopt -c -package llvm codegen.ml -ocamlfind ocamlopt -c -package llvm liva.ml -ocamlfind ocamlopt -linkpkg -package llvm -package llvm.analysis ast.cmx sast.cmx parser.cmx -scanner.cmx semant.cmx codegen.cmx liva.cmx -o liva

```
You may need to run "chmod +x testall.sh" to unlock the shell script.
$	./testall.sh
-n test-add...
OK
-n test-and...
OK
...
-n	fail-sub...
OK
-n	fail-while1...
OK
```
#### **2.3 Hello World**

To test a simple "Hello World" program, you need to: 1 compile the compiler (this have already been done using "make liva" in the previous step) 2 output generated LLVM IR code to a "\*.II" file 3 run "\*.ll" file

hello\_world.liva:

```
class test {
   void main () {
    print ("Hello World!\n");
   }
}
```
Copy the above code to an empty file named "hello\_world.liva", then run:

\$ ./liva < hello\_world.liva > hello\_world.ll \$ lli hello\_world.ll

This should print out the desired result "Hello World!".

# **2.4 Another small program**

This is an example to show that Liva supports object-oriented paradigm. Write another small program and test it.

test.liva:

```
class calculator{
     int addition(int x, int y){ 
         int z;
        z = x + y; return(z);
     }
}
class test {
    void main(){
         int result;
         class calculator obj = new calculator();
        result = obj.addition(31,79); print ("result=",result,"\n");
     } 
}
```
\$ ./liva < test.liva > test.ll \$ lli test.ll result=110

**Chapter 3 Language Manual**

#### **3.1 INTRODUCTION**

Liva is a general purpose programming language and a lite version of Java. It is designed to let programmers who are familiar with class-based languages to feel comfortable with developing common algorithms like GCD. It is lite in the sense that it maintains some but not all features in Java. It has the similar syntax and abstract data types in Java and supports object-oriented paradigm and inheritance. However, generics and nested classes are beyond the scope of this project, hence they are not to be implemented.

The Liva programming language is strongly typed. The compiler checks whether arguments passed to a function match expected types and return an error if not. It is a portable language and compiled down to LLVM.

This language reference manual is organized as follows:

- Section 3.2 describes the lexical conventions of the Liva programming language.
- Section 3.3 describes types. Types are divided into two categories: primitive types and reference types.
- Section 3.4 describes classes including class declarations and inheritance.
- Section 3.5 describes statements.
- Section 3.6 describes expressions.

# **3.2 LEXICAL CONVENTIONS**

This chapter specifies the lexical conventions of Liva programming language. A compiler takes a program which consists of a sequence of characters and reduce it to a sequence of elements, which are tokens, white space and comments. The tokens are identifiers, keywords, literals, separators, and operators.

> *Element: White Space| Comment| Token Token: Identifier| Keyword| Literal| Separator| Operator*

#### **3.2.1 White Space**

White space in Liva is defined as space character, tab character, form feed character(pagebreaking) and line terminator character. White space characters are ignored by a compiler except as they serve to separate tokens.

#### **3.2.2 Comments**

There is one kind of comments: */\* text \*/*

All characters from "/\*" to "\*/" are ignored.

#### **3.2.3 Identifiers**

An identifier is a sequence of letters, digits and underscore ' '. It can only begin with a letter. Identifiers are the names of variables, methods and classes. They are case-sensitive.

#### **3.2.4 Keyword**

Keywords are reserved and cannot be used as identifiers.

• *Keyword:*

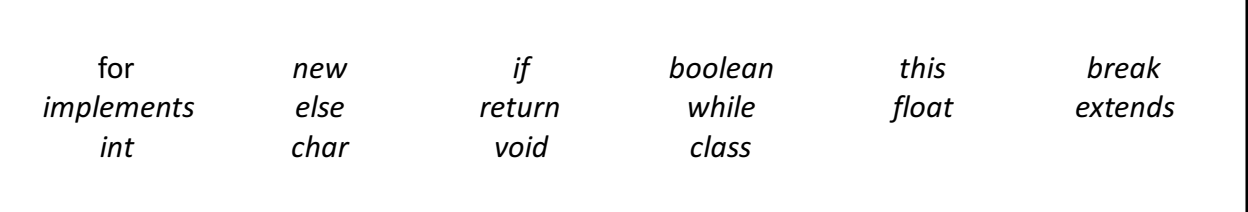

#### **3.2.5 Literals**

Literals are syntactic representations of numeric, character, boolean or string data. They are used for representing values in programs.

#### *3.2.5.1 Boolean Literals*

There are two boolean literals:

- **true** represents a true Boolean value
- **false** represents a false Boolean value

#### *3.2.5.2 Integer Literals*

Integer numbers in Liva are in decimal format. Negative decimal numbers such as  $-10$  are actually expressions consisting of the operator '-' and integer literal. The primitive type of integer literal is **int**.

#### *3.2.5.3 Floating Point Literals*

Floating point numbers are expressed as decimal fractions and consist of:

- an optional '+' or '-' sign; if omitted, the value is positive,
- $\bullet$  the following format

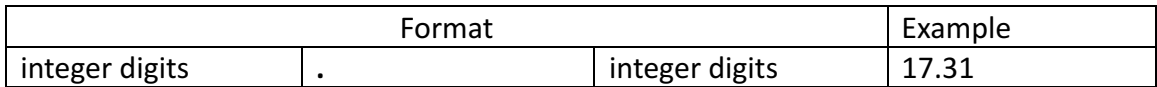

#### *3.2.5.4 Character Literals*

Character literals are surrounded by single quotes: **'a'**, **'#'**

#### *3.2.5.5 String Literals*

String literals begin with a double quote character ", followed by zero or more characters and a terminating double quote "

Within string literals, there can be escape sequences but not unescaped newline.

#### *3.2.5.6 Escape Sequences for Character and String Literals*

An escape sequence is used to represent a special character. It begins with a backslash character (\), which indicates that the following character should be treated specially. Escape sequences are listed in the table below.

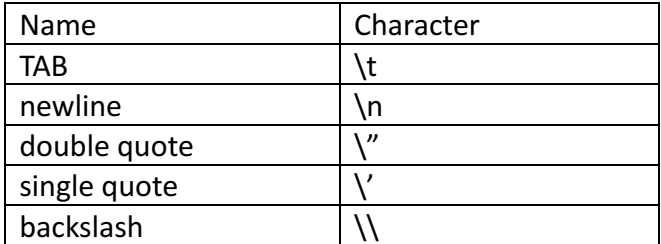

#### **3.2.6 Separators**

Separators are symbols used for separating tokens.

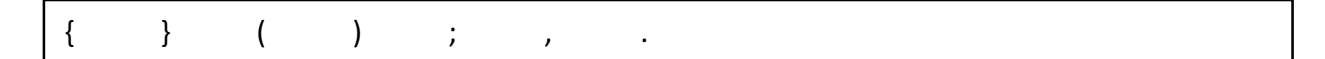

#### **3.2.7 Operators**

The expression section of this manual will explain behaviors of these operators. Here is a list of all the supported operators.

```
= > < ! == >=
\leq != \leq \leq +* \ %
```
# **3.3 Types**

The Liva programming language supports two kinds of types: primitive types and reference types. There are also two kinds of data values: primitive values and reference values accordingly.

Primitive types are boolean types and numeric types. Reference types are class types and array types.

# **3.3.1 Primitive Types**

Primitive types are predefined by the Liva programming language. Their names are reserved keywords.

# *3.3.1.1 Integral Types*

The integral types are int and char.

The integer data type is a 32-bit sequence of digits, which has a minimum value of -2^31 and a maximum value of 2^31-1. An integer literal is a sequence of digits preceded by an optional negative sign. A zero value cannot be preceded by a negative sign.

```
int x = 10;
int y = -50;
int z = 0;
```
#### *3.3.1.2 Char Types*

The char data type is a single 8-bit ASCII character. Their values range from '0x00' to '0x7F'.

**char x** = **'a'**;

#### *3.3.1.3 Floating-Point Types*

The floating-point data type is a signed-precision 32-bit format values.

float  $x = 1.5$ ; **float**  $y = -5.1$ ;

**float z** = 2.0;

#### *3.3.1.4 The Boolean Type*

The boolean data type has two possible values: true and false. A boolean is its own type and cannot be compared to a non-boolean variable. Therefore, expression "true  $== 1$ " would lead to an error.

**boolean x** = **true**; **boolean y** = **false**;

#### **3.3.2 Reference Types**

There are two kinds of reference types: class types and array types.

#### *3.3.2.1 Class types*

A class type consists of an identifier which is optionally followed by parameters. A class is an extensible template for creating objects. See Chapter 6 to get more explanation about class and object.

#### *3.3.2.2 Array types*

Array is a special type. An array contains a number of elements with primitive types. All elements in an array must have the same types.

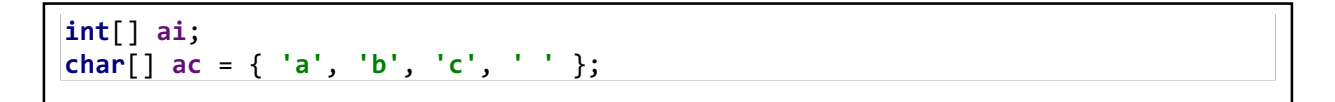

#### *3.3.2.3 Void type*

The void type is used to indicate an empty return value from a function call. For example, a main function does not have a return value. It is declared in the following way.

**void** main{ }

#### **3.4 Expressions**

Much of the work in a program is done by evaluating *expressions*, such as assignments to variables, or for their values, which can be used as arguments or operands in larger expressions, or to affect the execution sequence in statements, or both. This chapter specifies the meanings of expressions and the rules for their evaluation.

#### **3.4.1 Evaluation, Denotation, and Result**

Liva evaluates a larger expression by evaluating smaller parts of it. When an expression in a program is *evaluated* (*executed*), the result denotes one of three things:

• A variable

int  $a = 1$ ; int b;  $b = a + 1$ ; /\* returns variable \*/

• A value 

```
int foo (int a){
     return a + 1;
}
foo(3); /*returns a value*/
```
Nothing (for void functions and methods)

```
int x = 7;
void increase (int a) {
      x = x + a;
}
increase(2); /* returns nothing */
```
An expression denotes nothing if and only if it is a method invocation that invokes a method that does not return a value, that is, a method declared void. Such an expression can be used only as an expression statement (in statement chapter), because every other context in which an expression can appear requires the expression to denote something.

If an expression denotes a variable, and a value is required for use in further evaluation, then the value of that variable is used. In this context, if the expression denotes a variable or a value, we

may speak simply of the *value* of the expression. In this way, we may say each expression denotes a value in a certain type.

#### **3.4.2 Type of an Expression**

For an expression that denotes to a variable, the value stored in a variable is always compatible with the type of the variable. In other words, the value of an expression whose type is T is always suitable for assignment to a variable of type T.

The rules for determining the type of an expression that denotes to a value are explained separately below for each kind of expression. Including arithmetic operations, relation operations, bitwise/conditional operations, assignment.

# **3.4.3 Evaluation Order**

Liva guarantees that the operands of operators are evaluated in a specific *evaluation order*, namely, from left to right.

#### *3.4.3.1 Left-Hand Operand First*

The left-hand operand of a binary operator is fully evaluated before any part of the right-hand operand is evaluated.

# *3.4.3.2 Evaluate Operands before Operation*

Liva guarantees that every operand of an operator (except the conditional operators  $\&$ , |) is fully evaluated before any part of the operation itself is performed.

For example, in an assignment expression, the assignment will not be evaluated until the right hand operands (if it is another expression) is evaluated.

#### *3.4.3.3 Evaluation Respects Parentheses and Precedence*

Liva respects the order of evaluation indicated explicitly by parentheses and implicitly by operator precedence.

#### **3.4.4 Lexical Literals**

A literal denotes a fixed, unchanging value. This kind of expression could be evaluated without

being broken into small expressions.

The type of a literal is determined has been defined previously. Evaluation of a lexical literal always completes normally.

# **3.4.5 The Arithmetic Operations**

The operators +,  $-$ ,  $*$ ,  $/$ , and % are called the arithmetic operators. An expression concatenated by an arithmetic operator is called an arithmetic expression. The value of an arithmetic expression is numeric (int or double, depends on the operands, defined previously). They have precedence of two level:  $*,$  / and % are higher than  $+$  and  $-$ . They are syntactically left-associative (they group left-to-right). The type of the arithmetic expression is the promoted type of its operands.

The type of each of the operands of arithmetic operators must be a type that is convertible to a primitive numeric type, or a compile-time error occurs. For example: adding two objects of a user-defined class with "+" is prohibited.

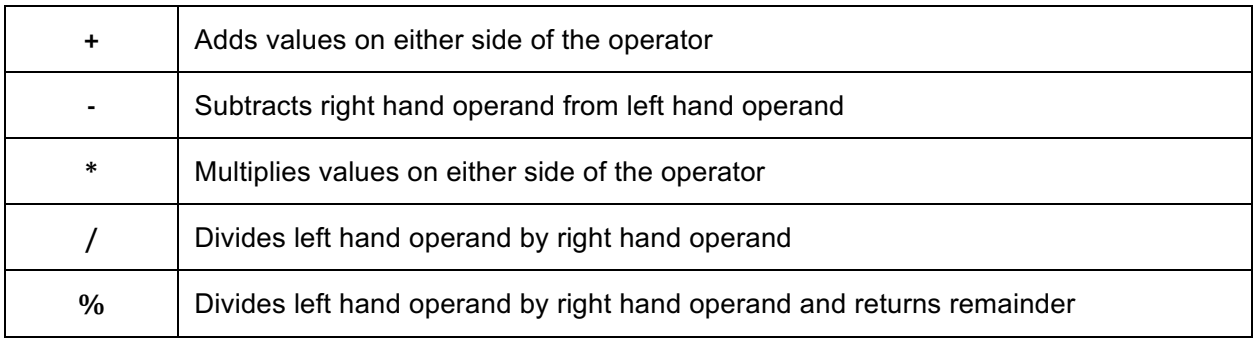

#### **3.4.6 The Relational Operations**

The value of an equality expression is always boolean. The equality operators may be used to compare two operands that are convertible to numeric int type, or two operands of type boolean. Liva does not support character comparison. All other cases result in a compile-time error.

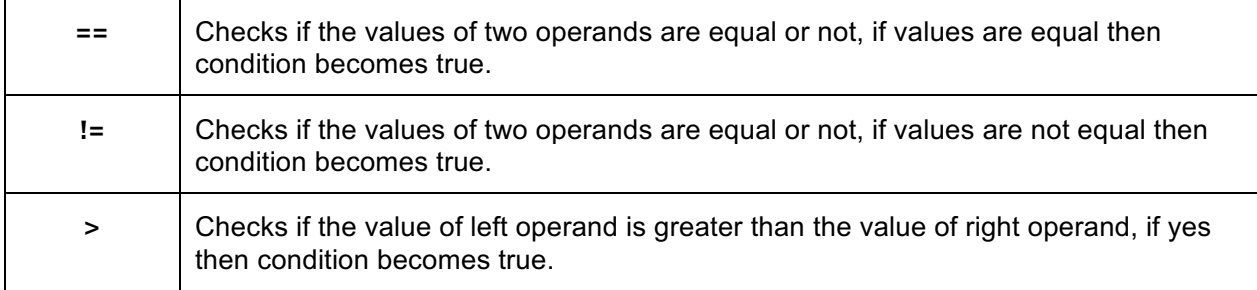

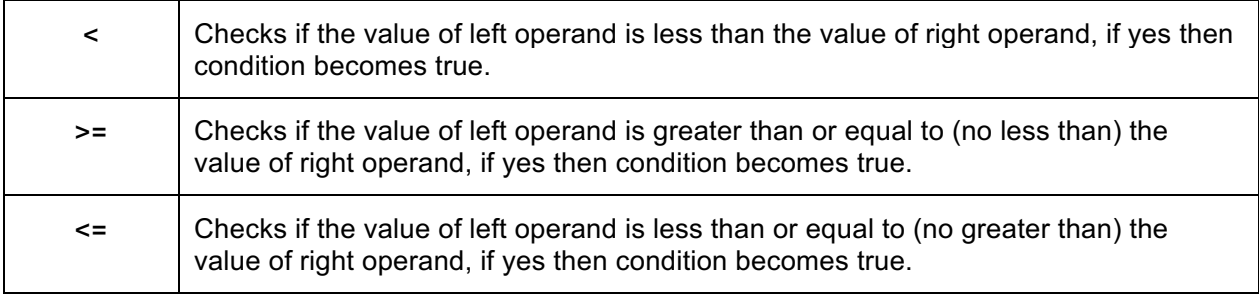

#### **3.4.7 The Bitwise and Conditional Operations:**

Unlike Java, Liva uses &,  $\vert$ ,  $\wedge$ ,  $\sim$  for both bitwise and conditional operations. That depends on the operands. The operands of a Bitwise/Conditional Operation should both be  $int$  or  $b$ oolean.

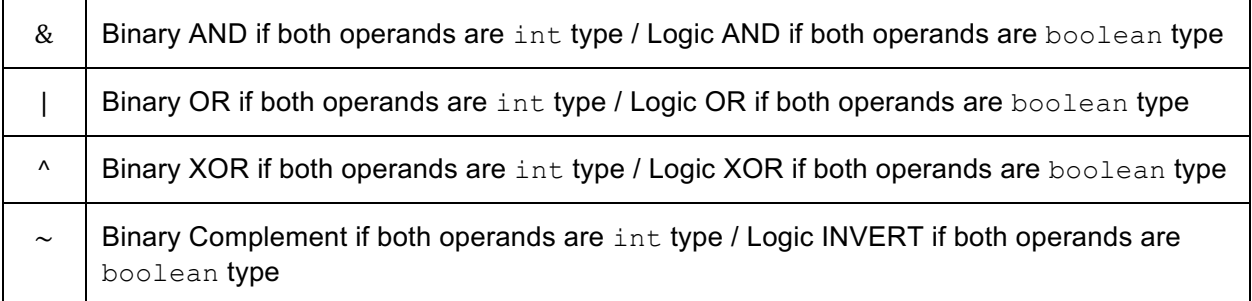

#### **3.4.8 Method Invocation Expressions**

A method/function invocation expression is used to invoke an instance method (explanation about instance and method are in the class section). The result type of the chosen method is determined as follows: If the chosen method/function is declared with a return type of void, then the result is void. Otherwise, the result type is the method/function's declared return type.

#### **3.4.9 Array Access Expressions**

An array access expression contains two subexpressions, the *array reference expression* (before the left bracket) and the *index expression* (within the brackets).

a[10]

/\* if a is an int array, then a[10] is an array access expression that returns a variable with an int value. \*/

Note that the array reference expression may be a name or any primary expression that is not an

array creation expression. The type of the array reference expression must be an array type. For the index expression, the promoted type must be  $int$ , or a compile-time error occurs.

The result of an array access expression is a variable of type  $T$  or an object, namely the variable or the object within the array selected by the value of the index expression.

#### **3.4.10 Assignment**

In Liva, the only assignment operator is  $"='$ .

The result of the first operand of an assignment operator must be a variable. This operand may be a named variable, such as a local variable or a field of the current object or class, or it may be a computed variable, as can result from a field access or an array access (defined previously).

```
int a;
a = 1; /* variable assignment */
class foo {
     int value;
      constructor(int x) {
            this.value = x /* class field assignment */
      } 
}
class foo test = new foo (2);
test.value = 3; /* object properties assignment */
```
#### **3.5 Statements**

A statement forms a complete unit of execution. All expressions of statements are explained in the following. Except as indicated, statements are executed in sequence.

#### **3.5.1 Expression Statements**

Most statements are expression statements and expression statements are usually assignments or function calls. A function call is a call to a function along with its formal arguments

```
/* Object creation expressions */
class Student e1 = new Student ();
/* Assignment expressions */
c = 8933.234;
```
#### **3.5.2 Declaration Statements**

A declaration statement declares a variable by specifying its data type and name. It also could initialize the variable during the declaring.

```
/* declare a variable with data type and name */
char a;
int b =10;
float c;
int [] array1 = new int [10] ;
float n= 3.5;
boolean isMatch = false;
```
#### **3.5.3 Control Flow Statements**

#### *3.5.3.1 If-then and If-then-else*

There are two forms of conditional statements.

For the first If-then case, the conditional expression that is evaluated is enclosed in balanced parentheses. The section of code that is conditionally executed is specified as a sequence of statements enclosed in balanced braces. If the conditional expression evaluates to false, control jumps to the end of the if-then statement.

```
if (expression) {
      statement1
      statement2
      ...
}
```
In the second If-then-else case, the second sub-statement is executed if the expression is false. In liva, for a single statement, the brackets are optional.

```
if (expression) {
      statement1
} else {
      Statement2
}
```
The following example shows how to use if-then else statement:

```
if (true){
       print(42);
       print (100);
} else {
       print(8);
}
```
#### *3.5.3.2 Looping: for*

The 'for' condition will also run in a loop so long as the condition specified in the 'for' statement is true. The 'for' statement has the following format:

```
for (expression1; expression2; expression 3) {
      statement
}
```
The first expression specifies initialization for the loop and it is executed once at the beginning of the 'for' statement (liva could not accept a statement for expression1 such as int  $i=0$ ); the second specifies a Boolean expression, made before each iteration, such that the loop is terminated when the expression becomes false; the third expression specifies an operation which is performed after each iteration.

The following example uses a 'for' statement to print the numbers from 0 to 10:

```
int num;
for (num=0; num < 11; num ++) {
     print(num);
}
```
#### *3.5.3.3 Looping: while*

The 'while' statement has the form:

```
while(expression) {
      statement
}
```
The 'while' statement will be executed in a loop as long as the specified condition in the while statement is true. The expression must have type boolean, or a compile-time error occurs.

- If the value for expression is true, then the contained statement is executed
	- If execution of the statement completes normally, then the entire 'while' statement is executed again, beginning by re-evaluating the expression.
- If the value of the expression is false, no further action is taken and the 'while' statement completes normally.

The following example shows how to use 'while' statement:

```
int i=10;
while (i > 0) {
      print(i);
      i = i - 1;}
```
#### *3.5.3.4 Return*

A 'return' returns to its caller by means of the 'return' statement, which has one of the forms:

```
return;
return(expression);
```
In the first case no value is returned when a method is declared void. For the first case, the users could specify no return statement for simplification. In the second case, simply put the value (or an expression that calculates the value) after the return Keyword, then the value of the expression is returned to the caller of the 'return'.

# **3.5.4 Method Creation and Method Call**

The user could write the user-defined methods.

```
returnType nameOfMethod (Parameter List) {
 /*method body*/
}
```
- returnType: Method may return a value.
- name Of Method: This is the method name. The method signature consists of the method name and the parameter list.
- Parameter List: The list of parameters, it is the type, order, and number of parameters of a method. These are optional, method may contain zero parameters. A usual format for the parameter list is (dataType Id, dataType Id ..., dataType Id)
- method body: The method body defines what the method does with statements.

For using a method, it should be called. There are two ways in which a method is returned i.e. method returns a value or returning nothing (no return value). The method should be defined in a class.

Following is the example to demonstrate how to define a method and how to call it with a returned value in a class(refer to section 3.6):

```
class myclass{
     int calc (int x, int y){
         int z;
        z = x + y; return (z);
     }
}
class test {
     void main(){
         int x = 9;
        float y = 6.0;
         float z;
         class myclass obj = new myclass();
        z = obj.calc(x, y); print ("z=", z);
     } 
}
```
#### **3.5.5 Print to Console**

The *print*() function takes one or more parameters and prints them one by one to standard output. The parameter type may be string, number. It is in the following form:

```
print (parameters);
```
Here is an example to accept an *int* and print the *int* to the console.

print (1);

Another example to accept a string and print the string to the console:

```
print ("CS4115 is fun!")
```
#### **3.5.6 Empty Statement**

An empty statement does nothing and has the following form:

;

#### **3.6 Classes**

Classes and objects are highly related. A real world object has states and behaviors. For instance, a dog has states — name, breed, color as well as behaviors — barking, eating. An object in Liva also has states  $-$  stored in fields and behaviors  $-$  shown via methods. Fields are local variables stored inside a class and methods are functions that may be invoked by instances of that class. So class bodies consist of fields and methods. Actually, there is a special kind of methods called constructors which will be discussed in following sections. In a word, a class can be defined as a template that describes the states and behaviors that objects of its type support.

#### **3.6.1 Class Declarations**

A class declaration defines a new reference type and how it is implemented. A body of a class declaration contains field declarations and method declarations. Following is an example of how to define a class. Use the keyword "class" to indicate the start of a class declaration. In this example, "myclass" is the class name. It has two fields, one is an integer and the other is a character. One method "fuction1" is define and it simply returns integer 1.

```
class myclass {
     int field1;
     char field2;
     int function1(){
          return (1);
     }
}
```
#### **3.6.2 Object Instantiation**

The 'new' keyword is used to instantiate a new object by allocating memory for it. The 'new' requires a single argument: a *constructor method* for the object to be created. The constructor method is responsible for initializing the new object. In Liva, the name of constructor method for one class is defined as "constructor". The user could define a constructor in the class. liva would create a default constructor for the class if the users do not explicitly define a constructor for a class. It is essentially a non-parameterized constructor without any arguments. The function of default constructor is to call the super class constructor and initialize all instance variables. When the keyword 'this' is used, it is replaced by an instance of the containing object at runtime.

The following example shows how to define a constructor method and initialize a new object:

```
/* User defined constructor*/
class myclass{
     int a;
     constructor(int x){
        this.a = x; }
}
class test {
     void main(){
         class myclass obj = new myclass(10);
         print ("a=", obj.a);
     } 
}
```
#### **3.6.3 Inheritance**

Inheritance is that a subclass acquires all the behaviors and properties of a super class. A subclass inherits fields and methods from its parent class. The keyword "extends" is used to indicate a relationship between a subclass and a parent class like the following declaration.

```
class subclass extends myclass {
}
```
A subclass may override the methods of its parent class. If a method is overridden, an instance of the subclass can only access the new version but not the original method from the super class.

```
class myclass{
     int calc (int x, int y){
         int z;
        z = x + y; return (z);
     }
}
class subclass extends myclass{
     int calc (int x, int y){
         int z;
        z = x + y + 1; return (z);
     }
}
```
# **Chapter 4 Project Plan**

#### **4.1 Plan**

Our group members worked collaboratively on Github. At the beginning, we studied the code of the MicroC languge to get more understanding about compiler design. We have met our TA every week to discuss our project and ask questions. After we got the "Hello Word" program successfully compiled, we worked together to add more features and fix bugs. Finally, in the last week, we asked our TA about the priority of the features we planned to add and implemented some of them with high priorities.

#### **4.2 Timeline**

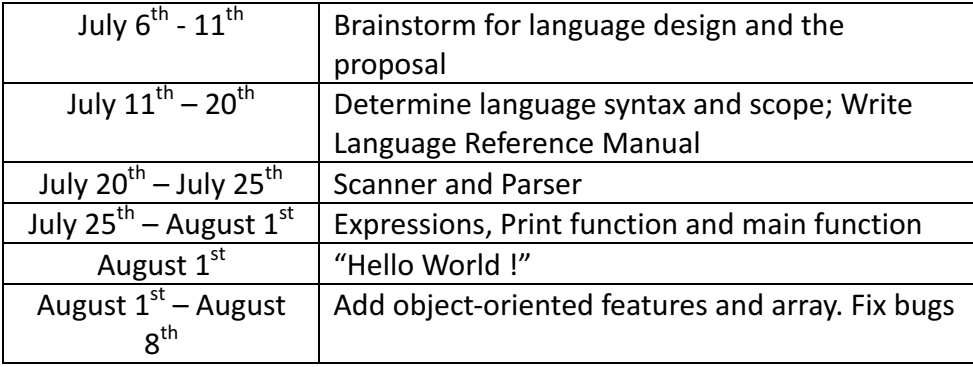

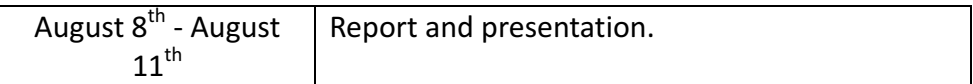

## **4.3 Roles and Responsibilities.**

In our team, the role of each member was quite flexible. We worked together very often coding and fixing bugs. We have solved many problems together these days. Zihan and Shanqi mainly concentrated on implementing the code generator. Jiafei and Yanan focused on semantic check. Kate joined us from the middle of our project and she did some testing and document work.

# **4.4 Software Environment**

**Ubuntu 16.04** – All our team members work on Ubuntu 16.4, the latest version to avoid unnecessary environment conflict. Our Ubuntu are powered by PD11 and VMware 12.

**OS X** – Meanwhile, we also try our language on OS X to ensure that LIVA is portable.

**LLVM 3.6** - All our team members work with LLVM 3.6

**Github** – We work on the same branch in our Github repository.

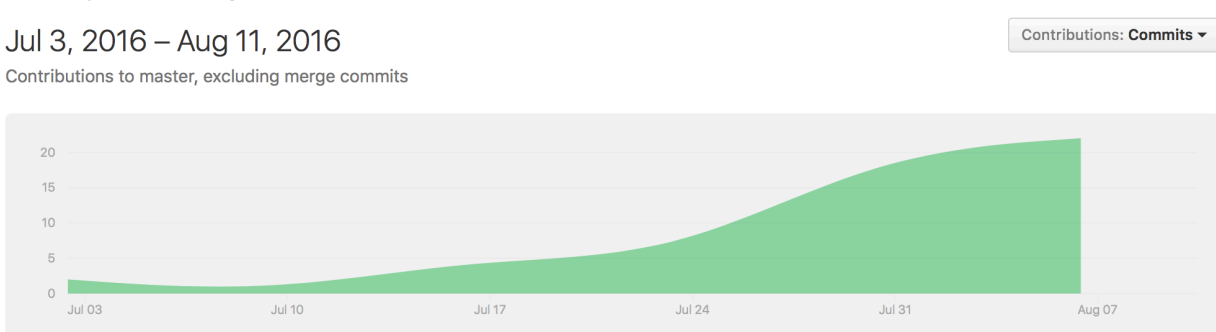

The commit curve from July 3 to Aug 11. It shows our work distributed evenly during the 30day period. All our team members involved heavily in the development of LIVA.

# **4.5 Project Prolog**

# **5.1 Overview**

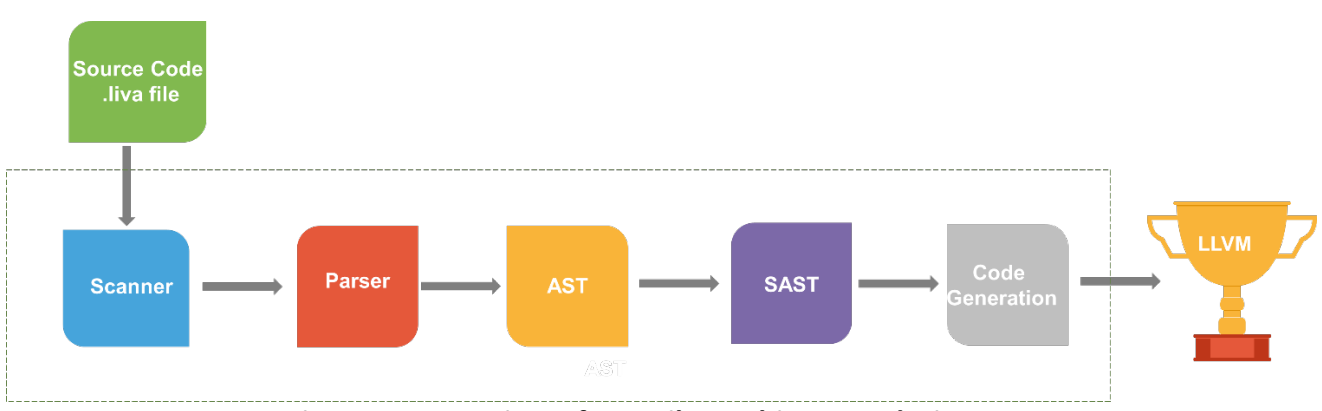

**Figure 5.1 Overview of compiler architecture design** 

The compiler architectural design of Liva is shown in Figure 5.1. Overall, Liva follows a traditional compiler architecture design with a lexical scanner and parser at the front end, followed by generation of a Semantically Checked and Typed Abstract Syntax Tree (SAST) from an abstract syntax tree (AST) and finally LLVM IR code generation. We have a total of 5 modules which are codegen.ml, liva.ml, semant.ml, parser.mly, scanner.mll and 2 interfaces which are ast.ml and sast.ml.

#### **5.2 The scanner**

As the start of the front end, scanner reads a source file and convert it into tokens, and at the same time it checks whether each tokens is valid, if not, it will report the illegal character. Besides, it is also responsible for ignoring white space and comments which are not useful for Liva program.

# **5.3 The Parser**

The tokens passed by the scanner are interpreted by the parser according to the precedence rules of Liva language and constructs an abstract syntax tree based on the definitions provided and the input tokens are constructed. The parser's main goal is to organize the tokens of the program into class declarations. The top level of the abstract syntax tree is a structure called Program which contains all classes. The fields, constructors and methods are declared within the classes. Specific to the method declarations record is the creation of an AST of functions from groups of statements, statements evaluating the results of expressions, and expressions formed from operations and assignments of variables, references and constants. The Parser produces the abstract syntax tree (AST) which is shown in Figure 5.1.

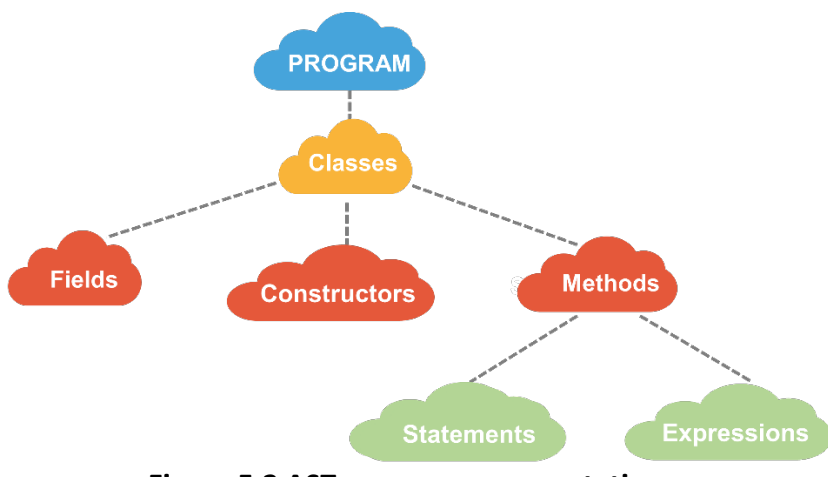

**Figure 5.2 AST program representation.** 

#### **5.4 The Semantic Checker**

There are four kinds of work a semantic checker is responsible for. To begin with, it adds reserved functions as a part of the SAST shown in figure5.3, and these reserved functions can also help to check whether there are any functions use the same name as reserved ones which is not allowed in Liva. Next, semantic checker do some work concerning statistic semantic checking. It checks whether the source code is semantically correct from various aspects including whether there are duplicated fields or methods in one class, whether there are duplicated classes in one program and adds default constructor if there isn't user-defined constructor in one class. Thirdly, on the basis of the first two semantic checker deals with inheritance. Semantic checker finds all the inheritance relationship by looking through all the classes, if there is a inheritance relationship between two classes, semantic checker will add the fields and the methods of super class to subclass, but it the subclass declares fields or methods which share the same name as those of super class, subclass will override those fields and methods of super class. Finally, semantic checker converts its input, AST, to SAST which is helpful for code generator to generate LLVM IR code. Semantic checker separates the methods from classes, separates main method which is the entrance of Liva program from methods and add types to all the statements and expressions, in the meanwhile, it also do some work related with statistic semantic checking, including whether names or identifiers are defined before they are referred to, whether names or identifiers are used correctly, whether types are consistent and so on to make it as smooth as possible for code generator to generate code.

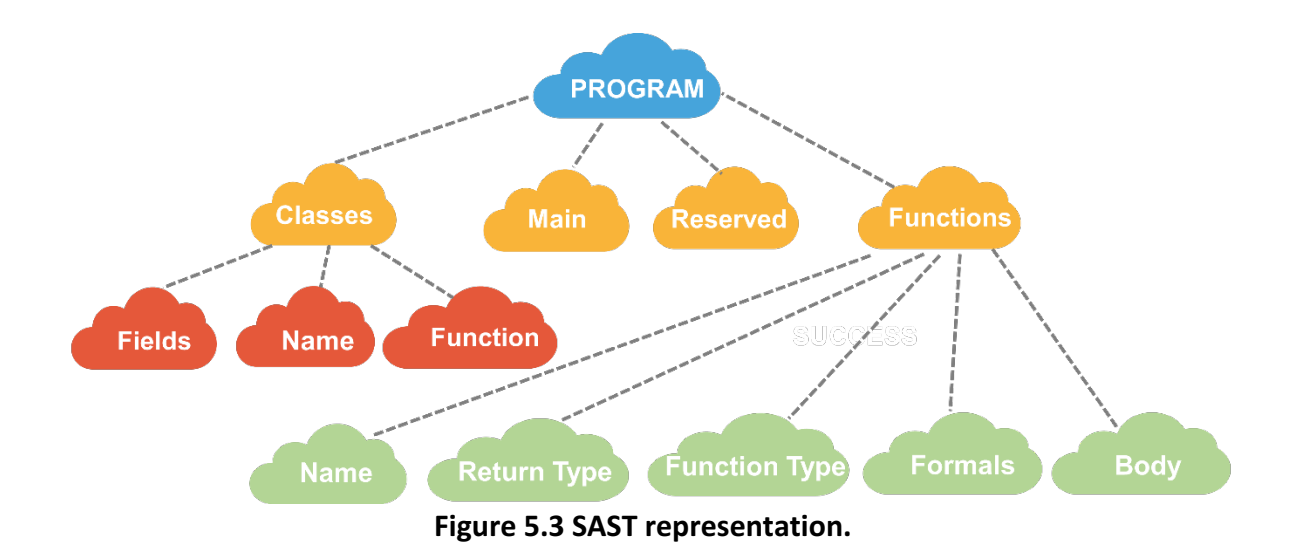

# **5.5 The Code Generator**

The main function of the compiler is to convert the abstract syntax tree into LLVM IR. After the semantic abstract syntax tree is generated, the semantic checker sends it to the code generator which construct the LLVM IR file which contains the final instructions for the program.

This code generation is written using the OCaml LLVM library, which uses OCaml functions to produce the desired LLVM code with the static variables used during code generation. Codegen.the module is the top-level structure that the LLVM IR uses to contain code and it contains all of the functions and global variables in a chunk of code. The Codegen.builder object is a object that keeps track of the current place to insert instructions and has methods to create new instructions. The Codegen.named values map keeps track of which values are defined in the current scope and what their LLVM representation is. After all of above is setup, the code generator iterates through the entire semantic abstract syntax tree and produces the necessary LLVM code for each function, statement, and expression.

# **Chapter 6 Test Plan**

All the test cases used to test Liva are put into a folder named tests. The test cases which consist of unit tests, integration tests are designed to test all the features of Liva, from both positive way and negative way. All these various testing methods are used to create a robust testing environment for Liva language.

#### **6.1 Reason for choosing test cases**

All the tests were added as new language features were added, therefore, the language features decided the test cases we picked out to a large extent, and most of these tests are aimed at testing every aspect of Liva.

# **6.2 Unit testing**

Unit testing was used to check whether small pieces of our language could behave as defined. The tests can be divided into two types: tests are meant to pass, tests are meant to fail, thereby utilizing positive and negative testing. Negative testing ensures that invalid input is not accepted, i.e. Liva is able to properly reject invalid input, while positive testing on the other hand allows us to assess whether Liva is able to behave and work out the result as defined.

# **6.3 Integration testing**

Once smaller tests were verified to pass, they would be integrated into larger programs, so as to ensure whether Liva can manage to behave properly in more complex program. These integrated tests are the basis of our final interesting program.

# **6.4 Automation**

Automation of testing becomes more and more necessary as the project moves forward, and it is an extremely useful tool for developing our language. Automation allows us to make sure that new added language features would not obstruct other features which have passed the tests. We created an automated regression test suite largely borrowed from the MicroC Compiler. The test cases meant to pass are written out using the notation 'test-.liva' and the corresponding output as 'test-.out', while the corresponding output of test cases meat to fail as 'test-.err'. The test script is executed with the ./testall.sh command which will then display a list of tests that pass, fail, or produce a printed output that differs from the desired printed output.

# **6.5 Representative source programs**

```
test-inheritance2.liva
class calculator {
  int add(int x, int y){
```

```
int z = x + y;
       return(z);
   }
}
```
class my\_calculator extends calculator{

}

```
class test {
   void main(){
      int x;
      int y;
      int z;
     x = 66:
     y = 98;class my_calculator obj = new my_calculator();
     z = obj.add(x,y);print ("z="z); } 
}
test-inheritance2.ll
; ModuleID = 'Liva'
%test = type <{i32}
%my_calculator = type \langle i32 }>
%calculator = type \langle i32 }>
@tmp = private unnamed addr constant [3 \times 18] c"z=\setminus 00"
Qtmp.1 = private unnamed_addr constant [5 x i8] c"%s%dQ00"
declare i32 @printf(i8*, ...)
declare i8* @malloc(i32)
define i64* @lookup(i32 %c_index, i32 %f_index) {
entry:
 % tmp = alloca i64**, i323% tmp1 = alloca i64<sup>*</sup>, i320%tmp2 = qetelementptr i64***, i64***%tmp, i32 2
  store i64** %tmp1, i64*** %tmp2
 %tmp3 = alloca i64*%tmp4 = getelementptr i64^*, i64^{**} %tmp3, i32 0
  store i64* bitcast (i32 (%my_calculator*, i32, i32)* @my_calculator.add to i64*), i64** %tmp4
 %tmp5 = getelementptr i64***, i64***%tmp, i32 1
  store i64** %tmp3, i64*** %tmp5
 %tmp6 = alloca i64*%tmp7 = qetelementptr i64^*, i64^{**} %tmp6, i320 store i64* bitcast (i32 (%calculator*, i32, i32)* @calculator.add to i64*), i64** %tmp7
 %tmp8 = getelementptr i64***, i64*** %tmp, i32 0
  store i64** %tmp6, i64*** %tmp8
 %tmp9 = getelementptr i64***, i64*** %tmp, i32 %c_index
 %tmp10 = load i64***, i64*** %tmp9
 %tmp11 = getelementptr i64^*, i64^{**}%tmp10, i32 %f_index
 %tmp12 = load i64^*, i64^{**} %tmp11
  ret i64* %tmp12
```
}

```
define %test* @test.constructor() {
entry:
  %this = alloca %test
 %tmp = call i8* @malloc(i32 ptrtoint (i1** getelementptr (i1*, i1** null, i32 1) to i32))
 %tmp1 = bitcast 18*%tmp to %test*%tmp2 = load %test, %test* %tmp1
  store %test %tmp2, %test* %this
  %.key = getelementptr inbounds %test, %test* %this, i32 0, i32 0
  store i32 2, i32* %.key
  ret %test* %this
}
define i32 @my_calculator.add(%my_calculator* %this, i32 %x, i32 %y) {
entry:
 %z =alloca i32
 %addtmp = add i32 %x, %y
  store i32 %addtmp, i32* %z
 \%z1 = load i32, i32* %z
  ret i32 %z1
}
define %my_calculator* @my_calculator.constructor() {
entry:
  %this = alloca %my_calculator
 %tmp = call 18* @malloc(i32 ptrtoint (i1** getelementptr (i1*, i1** null, i32 1) to i32))
 %tmp1 = bitcast i8* %tmp to %my_calculator*
  %tmp2 = load %my_calculator, %my_calculator* %tmp1
 store %my_calculator %tmp2, %my_calculator* %this
 %.key = getelementptr inbounds %my_calculator, %my_calculator* %this, i32 0, i32 0
  store i32 1, i32* %.key
  ret %my_calculator* %this
}
define i32 @calculator.add(%calculator* %this, i32 %x, i32 %y) {
entry:
 %z = alloca i32
 %addtmp = add i32 %x, %y
  store i32 %addtmp, i32* %z
 \%z1 = \text{load } i32, i32 \times \%z ret i32 %z1
}
define %calculator* @calculator.constructor() {
entry:
  %this = alloca %calculator
 %tmp = call i8* @malloc(i32 ptrtoint (i1** getelementptr (i1*, i1** null, i32 1) to i32))
 %tmp1 = bitcast i8* %tmp to %calculator*
```

```
%tmp2 = load %calculator, %calculator* %tmp1
  store %calculator %tmp2, %calculator* %this
  %.key = getelementptr inbounds %calculator, %calculator* %this, i32 0, i32 0
  store i32 0, i32* %.key
  ret %calculator* %this
}
define i32 @main() {
entry:
  %this = alloca %test
 %tmp = call i8* @malloc(i32 ptrtoint (i1** getelementptr (i1*, i1** null, i32 1) to i32))
 %tmp1 = bitcast 18*%tmp to %test*
 \%tmp2 = load %test, %test* %tmp1
  store %test %tmp2, %test* %this
  %.key = getelementptr inbounds %test, %test* %this, i32 0, i32 0
  store i32 2, i32* %.key
 %x =alloca i32
 %y =alloca i32
 %z =alloca i32
  store i32 66, i32* %x
  store i32 98, i32* %y
  %obj = alloca %my_calculator
  %tmp3 = call %my_calculator* @my_calculator.constructor()
 %tmp4 = load %my calculator, %my calculator* %tmp3
  store %my_calculator %tmp4, %my_calculator* %obj
  %cindex = getelementptr inbounds %my_calculator, %my_calculator* %obj, i32 0, i32 0
 %cindex5 = load i32, i32* %cindex
 %fptr = call i64* @lookup(i32 %cindex5, i32 0)
 %my_calculator.add = bitcast i64* %fptr to i32 (%my_calculator*, i32, i32)*
 \%x6 = \text{load } i32, i32 \times \%x\%y7 = load i32, i32* \%y
  %tmp8 = call i32 %my_calculator.add(%my_calculator* %obj, i32 %x6, i32 %y7)
  store i32 %tmp8, i32* %z
 \%z9 = \text{load } i32, i32 \times \%z%tmp10 = call i32 (i8*, ...) @printf(i8* getelementptr inbounds ([5 x i8], [5 x i8]* @tmp.1, i32 0,
i32 0), i8* getelementptr inbounds ([3 \times 18], [3 \times 18]^* @tmp, i32 0, i32 0), i32 %z9)
  ret i32 0
}
2.
test-while for nest.liva
class test {
  void main(){
       int i = 1;
       int j;
       while(i < 10)
       {
               j = 11;for(j = 11; j < 13; j = j + 1)
```

```
print("i = ", i, " ", "j = ", j, " \n\ranglen");
                i = i + 1;}
        print("\n\n");
        for(i = 1; i < 10; i = i + 1)
        {
                j = 11;while(j < 13)
                {
                        print("i = ", i, " ", "j = ", j, " \n\rightharpoonup");
                       j = j + 1;}
       }
 }
}
test-while_for_nest.ll
; ModuleID = 'Liva'
%test = type <{i32}>
@tmp = private unnamed\_addr constant [5 x i8] c"i = \00"@tmp.1 = private unnamed addr constant [2 \times 18] c" \setminus 00"
@tmp.2 = private unnamed addr constant [5 \times 18] c"j = \setminus 00"
@tmp.3 = private unnamed addr constant [2 \times 18] c"\0A\00"
@tmp.4 = private unnamed addr constant [13 \times 18] c"%s%d%s%s%d%s\00"
@tmp.5 = private unnamed\_addr constant [3 x i8] c" \0A\0A\00"@tmp.6 = private unnamed_addr constant [3 \times 18] c"%s\00"
@tmp.7 = private unnamed_addr constant [5 \times 18] c"i = \sqrt{00}"
@tmp.8 = private unnamed addr constant [2 \times 18] c" \setminus 00"
@tmp.9 = private unnamed\_addr constant [5 x i8] c"j = \00"@tmp.10 = private unnamed_addr constant [2 x i8] c"\0A\00"
Q mp.11 = private unnamed addr constant [13 \times 18] c"%s%d%s%s%d%s\00"
declare i32 @printf(i8*, ...)
declare i8* @malloc(i32)
define i64* @lookup(i32 %c_index, i32 %f_index) {
entry:
 % tmp = alloca i64**% tmp1 = alloca i64<sup>*</sup>, i32 0
 %tmp2 = getelementptr i64***, i64***%tmp, i32 0
  store i64** %tmp1, i64*** %tmp2
  ret i64* null
}
define %test* @test.constructor() {
entry:
```

```
 %this = alloca %test
 %tmp = call i8* @malloc(i32 ptrtoint (i1** getelementptr (i1*, i1** null, i32 1) to i32))
 %tmp1 = bitcast i8* %tmp to %test*
 %tmp2 = load %test, %test* %tmp1
  store %test %tmp2, %test* %this
  %.key = getelementptr inbounds %test, %test* %this, i32 0, i32 0
  store i32 0, i32* %.key
  ret %test* %this
}
define i32 @main() {
entry:
  %this = alloca %test
 %tmp = call i8* @malloc(i32 ptrtoint (i1** getelementptr (i1*, i1** null, i32 1) to i32))
 %tmp1 = bitcast 18*%tmp to %test*
 %tmp2 = load %test, %test* %tmp1
  store %test %tmp2, %test* %this
  %.key = getelementptr inbounds %test, %test* %this, i32 0, i32 0
  store i32 0, i32* %.key
 %i =alloca i32
  store i32 1, i32* %i
 %j = alloca i32
  br label %cond
loop: ; preds = %cond
  store i32 11, i32* %j
  store i32 11, i32* %j
  br label %cond5
loop3: \qquad \qquad ; preds = %cond5
 \%i7 = \text{load }i32, i32* \%i\%j8 = load i32, i32* \%j
 %tmp9 = call i32 (i8*, ...) @printf(i8* getelementptr inbounds ([13 x i8], [13 x i8]* @tmp.4, i32
0, i32 0), i8* getelementptr inbounds ([5 x i8], [5 x i8]* @tmp, i32 0, i32 0), i32 %i7, i8*
getelementptr inbounds ([2 \times i8], [2 \times i8]^* @tmp.1, i32 0, i32 0), i8* getelementptr inbounds ([5 \timesi8], [5 x i8]* @tmp.2, i32 0, i32 0), i32 %j8, i8* getelementptr inbounds ([2 x i8], [2 x i8]* @tmp.3, 
i32 0, i32 0))
  br label %step4
step4: \qquad \qquad ; preds = %loop3
 \%j10 = load i32, i32* %j
 %addtmp = add i32 \div 10, 1
  store i32 %addtmp, i32* %j
  br label %cond5
cond5: ; preds = %step4, %loop
 \%j11 = load i32, i32* \%j
 % lesstmp = icmp slt i32 %11, 13 br i1 %lesstmp, label %loop3, label %afterloop6
```
afterloop6: ; preds = %cond5  $\%i12 = \text{load }i32, i32* \%i$  $\%$ addtmp13 = add i32 %i12, 1 store i32 %addtmp13, i32\* %i br label %step step:  $\qquad \qquad ; \text{ preds} = \%$ afterloop6 br label %cond cond: ; preds = %step, %entry  $\%i14 = \text{load }i32, i32^* \%i$ % lesstmp15 = icmp slt i32 % i14, 10 br i1 %lesstmp15, label %loop, label %afterloop afterloop: ; preds = %cond %tmp16 = call i32 (i8\*, ...) @printf(i8\* getelementptr inbounds ([3 x i8], [3 x i8]\* @tmp.6, i32 0, i32 0), i8\* getelementptr inbounds ([3 x i8], [3 x i8]\* @tmp.5, i32 0, i32 0)) store i32 1, i32\* %i br label %cond19 loop17: ; preds = %cond19 store i32 11, i32\* %j br label %cond23 loop21:  $\qquad \qquad ; \text{preds = %cond23}$  $\%i25 = \text{load }i32, i32* \%i$  $\%$ i26 = load i32, i32\* %i %tmp27 = call i32 (i8\*, ...) @printf(i8\* getelementptr inbounds ( $\left[13 \times 18\right]$ ,  $\left[13 \times 18\right]$ \* @tmp.11, i32 0, i32 0), i8\* getelementptr inbounds ([5 x i8], [5 x i8]\* @tmp.7, i32 0, i32 0), i32 %i25, i8\* getelementptr inbounds ( $[2 \times i8]$ ,  $[2 \times i8]^*$  @tmp.8, i32 0, i32 0), i8\* getelementptr inbounds ( $[5 \times$  $i8$ ], [5 x i8]\* @tmp.9, i32 0, i32 0), i32 %j26, i8\* getelementptr inbounds ([2 x i8], [2 x i8]\* @tmp.10, i32 0, i32 0))  $\%$ j28 = load i32, i32\*  $\%$ j %addtmp29 = add  $32 \frac{1}{28}$ , 1 store i32 %addtmp29, i32\* %j br label %step22 step22:  $\qquad \qquad ; \text{preds} = \% \text{loop21}$  br label %cond23 cond23: ; preds = %step22, %loop17  $\%$ j30 = load i32, i32\*  $\%$ j %lesstmp31 = icmp slt i32 %j30, 13 br i1 %lesstmp31, label %loop21, label %afterloop24 afterloop24: ; preds = %cond23 br label %step18

```
step18: \qquad \qquad ; \text{preds = %afterloop24}\%i32 = load i32, i32* %i
  %addtmp33 = add i32 %i32, 1
  store i32 %addtmp33, i32* %i
  br label %cond19
cond19: ; preds = %step18, %afterloop
 \%i34 = load i32, i32* %i
  %lesstmp35 = icmp slt i32 %i34, 10
  br i1 %lesstmp35, label %loop17, label %afterloop20
afterloop20: \qquad \qquad ; preds = %cond19
  ret i32 0
}
Test suites
fail-add.liva: 
class arith {
        void main() 
        {
                 int i;
                 i = 1 + 1;print(i);
        }
}
                                   ----------------------------------------------------------------------------------------------------
fail-array_access.liva: 
class test {
        void main() {
                 char b = 'a';float[] a = new float[10];
                 print(a[b]);
        }
}
                            ----------------------------------------------------------------------------------------------------
fail-array_access2.liva: 
class test {
        void main() {
                 float[] a = new float[10];
                 print(a[1][1]);
        }
}
                       ----------------------------------------------------------------------------------------------------
fail-array_init.liva: 
class test {
        void main() {
                 float[] a = new float[10.0];
```
 $\}$  $\}$ fail-diff.liva: class arith { void main()  $\{$  $int i;$  $i = "1" - 1;$ print(i);  $\}$  $\}$ fail-div.liva: class arith { void main()  $\{$  $int i;$  $i = "4" / 2;$ print(i);  $\}$  $\}$ fail-equal1.liva: class test { void main(){ float  $i = 1.0$ ; if  $(i == 1.0)$  print(42); else print $(8)$ ;  $\}$ fail-equal2.liva: class test { void main(){ float  $i = "123";$ if (i == true) print(42); else print(8);  $\}$  $\mathcal{E}$ fail-for1.liva: class test {

void main(){
```
 int i;
 for (i = 0 ; i = 10 ; i = i + 1) {
  print(i);
           }
 }
}
------------------------------------------------------------------------------------------------------
fail-function.liva: 
class myclass{
    int calc (int x, int y){
       int z;
      z = x + y; return (z);
    }
}
class test {
    void main(){
      int x = 9;
                 int y = 6;
       int z;
      class myclass obj = new myclass();
      z = obj.ca_lc(x, y); print ("z=",z);
   } 
}
```

```
------------------------------------------------------------------------------------------------------
fail-function2.liva: 
class myclass{
    int calc (int x, int y){
       int z;
      z = x + y; return (z);
    }
}
class test {
    void main(){
      int x = 9;
                  int y = 6;
        int z;
      class myclass obj = new myclass();
      z = obj.calc(x, x, y); print ("z=",z);
 } 
}
```
------------------------------------------------------------------------------------------------------

fail-function3.liva: class myclass{

int calc (int x, int y){

```
 int z;
       z = x + y; return (z);
    }
}
class test {
    void main(){
       int x = 9;
                    float y = 6.0;
        float z;
       class myclass obj = new myclass();
       z = obj.calc(x, y); print ("z=",z);
    } 
}
                        ----------------------------------------------------------------------------------------------------
fail-hello.liva: 
class test {
    print ("Hello World!");
    void main(){
    }
}
                         ----------------------------------------------------------------------------------------------------
fail-hello2.liva: 
class test {
    void main(){
        int a ;
        int b ;
       a=1.1;b=3; print ("multiple ", "params!", "\n", a, "\n" ,b, "\n");
    } 
}
                            ----------------------------------------------------------------------------------------------------
fail-if1.liva: 
class test {
  void main(){
```

```
if ("123") print(42);
\, \, \}fail-mod.liva:
class arith {
    void main()
    \{int i;i = "4" \% 3;print(i);
    \}\}fail-mul.liva:
class arith {
    void main()
    \{int i;i = "15" * 5;print(i);
    \}\mathcal{E}fail-not.liva:
class test {
void main()\{int i = 1;boolean j;
    j = !(i + 1);\}\mathcal{F}fail-obj_access.liva:
class test \{void main() \{int a;a.amethod;
    \}\}fail-obj_access2.liva:
class test {
    void main() \{int a;(1+1).amethod;
    \}
```

```
}
                   ----------------------------------------------------------------------------------------------------
fail-obj_access3.liva: 
class myclass{
    int a;
    constructor(int x){
       this.a = x;
    }
}
class test {
    void main(){
       class myclass obj = new myclass(10);
                    print ("b=",obj.b);
    }
}
                     ----------------------------------------------------------------------------------------------------
fail-sub.liva: 
class test {
  void main(){
         int j;
         j = -(true);print(j);
  }
}
                             ----------------------------------------------------------------------------------------------------
fail-while1.liva: 
class test {
         void main() {
            int i;
           i = 5;while (i = 1) {
              print(i);
            i = i - 1; }
            print(42);
          }
}
                     ----------------------------------------------------------------------------------------------------
test-add.liva: 
class arith {
          void main() 
          {
```
int i;  $i = 1 + 1;$ print(i);

}

}

```
40
```

```
------------------------------------------------------------------------------------------------------
test-and.liva: 
class test {
  void main(){
        int i = 1;
         int j = 3;
        if (i == 1 \& j == 3){
                 print(i, " ", j, "\n");
         }
 }
}
------------------------------------------------------------------------------------------------------
test-arith.liva: 
class arith {
        void main() 
         {
                 int i;
                 i = 1 + 3 * 4 % 7 - 4 / 2;print(i);
         }
}
------------------------------------------------------------------------------------------------------
test-array.liva: 
class test {
        void main() {
                 float[] a = new float[10];
                 int[] b = new int[10];int i;
                 a[0] = 1.0;b[0] = 1;for(i = 1; i < 10; i = i + 1)
                 {
                          a[i] = a[i - 1] + 1.0;b[i] = b[i - 1] + 1;}
      for(i = 0; i < 10; i = i + 1)
                          print("a[",i,"]"," = ",a[i],",", "b[",i,"]"," = ",b[i], "\n");
         }
}
------------------------------------------------------------------------------------------------------
test-array_object.liva: 
class calculator{
    int g;
    int addition(int x, int y){ 
      this.g =9;
       int z;
      z = x + y; return(z);
```

```
 }
```
}

```
class test {
         void main() {
                  class calculator c = new calculator();
                  class calculator[] a = new class calculator[10];a[0] = c;print(a[0].addition(1,1));
         }
}
                                              ----------------------------------------------------------------------------------------------------
test-comments.liva: 
class test {
  void main(){
         float i = 1.111;
         /*HAHAHAHA
                 /* print(i);*/ BOOOO!%$#$^%^&^%g)__*%^#@...
         */
         print(i);
 }
}
                            ----------------------------------------------------------------------------------------------------
test-constructor.liva: 
class myclass{
    int a;
    constructor(int x){
      this.a = x;
    }
}
class test {
    void main(){
      class myclass obj = new myclass(10);
       print ("a=",obj.a);
    } 
}
```
------------------------------------------------------------------------------------------------------

```
test-diff.liva: 
class arith {
         void main() 
         {
                   float i;
                   i = 1.3 - 1.0;print(i);
         }
}
              ----------------------------------------------------------------------------------------------------
test-div.liva: 
class arith {
         void main() 
         {
                   int i;
                   i = 4 / 2;print(i);
         }
}
                 ----------------------------------------------------------------------------------------------------
test-equal.liva: 
class test {
  void main(){
         int i = 1;
         if (i == 1) print(42);
         else print(8);
 }
}
                   ----------------------------------------------------------------------------------------------------
test-fib.liva: 
class test {
         int fib (int x){
        int z;
       if (x < 2) z=1;
         else z= this.fib(x-1) + this.fib(x-2);
        return (z);
        }
    void main(){
       int x;
       int y;
       int z;
       int m;
      x = 5;y = 6;
```

```
z = this.fib (x);
       print (z);
\rightarrow \rightarrowtest-for1.liva:
class test {
  void main(){
  int i;for (i = 0; i < 10; i = i + 1) {
  print(i);
        \mathcal{E}\}test-for_nest.liva:
class test {
  void main(){
       int i;
       int j;for(i = 0; i < 10; i = i + 1)
              for(j = 11; j < 13; j = j + 1)<br>print("i = ", i, " ", "j = ", j, "\n");
\}
```
test-function.liva:

```
class myclass{
   int calc (int x, int y){
       int z;
     z = x + y; return (z);
   }
}
class test {
   void main(){
       int x;
      int y;
      int z;
     x = 9;y = 6;class myclass obj = new myclass();
      z = obj.calc(x, y); print ("z=",z);
   } 
}
```

```
------------------------------------------------------------------------------------------------------
test-gcd.liva: 
class gcd {
    void main(){
        int x;
        int y;
       int z;
      x = 66;y = 98;while(x != y){
          if(x > y){
             x = x - y; }
           else{
             y = y - x;
```

```
\}}
      print ("gcd=",x);
  \}\mathcal{E}
```

```
test-geq.liva:
class test {
 void main()\{int i = 1;
      int j = 1;if (i >= j) print("yes");
      else print("no");
\, \, \brace{ }test-gt.liva:
class test {
 void main(){
      int i = 4;
      int j = 1;if (i > j) print(4);
      else print(8);
\}test-hello.liva:
class test {
 void main(){
  print ("Hello World!");
\, \, \brace{ }test-hello2.liva:
```
46

```
class test {
   void main(){
       int a ;
       int b ;
       a=1;
      b=3;print ("multiple ", "params!", "\n", a, "\n" ,b, "\n");
   } 
}
------------------------------------------------------------------------------------------------------
```
test-if1.liva: class test {

void main(){

print (100);

if (true) print(42); else print(8); print(17);

 } }

```
------------------------------------------------------------------------------------------------------
test-if_nest.liva: 
class test {
  void main(){
        int i = 1;
        int j = 3;
        if (true)
         {
                 if(i == 1){
                          if(i < j){
                                   print(j);
                          }
                 }
```

```
}
 }
}
                               ----------------------------------------------------------------------------------------------------
test-inheritance.liva: 
class myclass{
    int a;
    constructor(int x){
      this.a = x; }
}
class subclass extends myclass{
    constructor(int x){
      this.a = x;
    } 
}
class test {
    void main(){
      class subclass obj = new subclass(10);
       print ("a=",obj.a);
    } 
}
      ----------------------------------------------------------------------------------------------------
test-inheritance2.liva: 
class calculator {
    int add(int x, int y){
      int z = x + y;
       return(z);
    }
}
class my_calculator extends calculator{
```
}

```
class test {
   void main(){
      int x;
      int y;
      int z;
     x = 66;y = 98;class my_calculator obj = new my_calculator();
     z = obj.add(x,y);print ("z="z]; } 
}
```
----------------------------------------------------------------------------------------------------- test-leq.liva: class test { void main(){ int  $i = 1$ ; int  $j = 1$ ; if  $(i \le j)$  print $(4)$ ; else print(8); } } ---------------------------------------------------------------------------------------------------- test-lt.liva: class test { void main(){ int  $i = 3$ ; int  $j = 1$ ; if  $(i < j)$  print $(4)$ ; else print(8); } } ---------------------------------------------------------------------------------------------------- test-mod.liva: class arith { void main() {

int i;  $i = 4 \% 3;$ 

```
print(i);
          }
}
                                  ----------------------------------------------------------------------------------------------------
test-mul.liva: 
class arith {
          void main() 
          {
                    int i;
                    i = 15 * 5;print(i);
          }
}
                             ----------------------------------------------------------------------------------------------------
test-nequal.liva: 
class test {
  void main(){
          int i = 3;
          if (i != 1) print(4);
          else print(8);
  }
}
                       ----------------------------------------------------------------------------------------------------
test-not.liva: 
class test {
  void main(){
          int i = 1;
          int j = 3;
          if (I(i != 1)){
                    print("BOOO!");
          }
 }
}
                   ----------------------------------------------------------------------------------------------------
test-obj.liva: 
class myclass{
}
class test {
    void main(){
       class myclass obj = new myclass();
        print ("obj\n");
    } 
}
```

```
------------------------------------------------------------------------------------------------------
test-or.liva: 
class test {
  void main(){
         int i = 1;
         int j = 3;
         if (i != 1 | j == 3){
                  print(i, " ", j, "\n");
         }
  }
}
                                ----------------------------------------------------------------------------------------------------
test-override.liva: 
class myclass{
    int a;
    int calc (int x, int y){
       int z;
      z = x + y; return (z);
    }
}
class subclass extends myclass{
    int calc (int x, int y){
       int z;
      z = x - y; return (z);
    }
}
class test {
    void main(){
       int x;
       int y;
       int z;
      x = 9;y = 6;
```
class subclass  $obj = new subclass()$ ;

```
z = obj.calc(x, y); print ("z=",z);
   } 
}
```

```
------------------------------------------------------------------------------------------------------
test-sub.liva: 
class test {
   void main(){
          int i = 3;
          int j;
          j = -(-(i) + i * i);print(j);
  }
}
                                         ----------------------------------------------------------------------------------------------------
test-while1.liva: 
class test {
          void main() {
             int i;
            i = 5;
            while (i > 0) {
               print(i);
              i = i - 1; }
             print(42);
          }
}
------------------------------------------------------------------------------------------------------
test-while_for_nest.liva: 
class test {
   void main(){
          int i = 1;
          int j;
          while(i < 10)
          {
                     j = 11;for(j = 11; j < 13; j = j + 1)
                               print("i = 0, i, 0, 0, 0", "j = 0, j, 0, 0");
                     i = i + 1;}
```

```
print("\ln\ln");
        for(i = 1; i < 10; i = i + 1)
        {
                j = 11;while(j < 13)
                 {
                         print("i = ", i, " ", "j = ", j, "\n");
                         j = j + 1;}
        }
 }
}
```
# **Chapter 7 Lessons Learned**

### **Shanqi:**

Start early and do not surrender to difficult bugs. There is not much online community supports for OCaml Llvm API. I found this website helpful https://llvm.moe/ocaml-3.7/Llvm.html . However, this is not enough and you may want to refer to related past projects for some help. At the beginning, we all hated OCaml and found nothing worth in it. Now, I think that the most valuable thing about OCaml is the pattern matching. I cannot image how many switch statements would be used if we coded the compiler in Java.

First thing to do is to make sure that you understand the basic functions of the makefile and test shell in MicroC. They are useful during the development process. MicroC is a great example for beginners. After you understand it, you will know what is the basic steps of compiling a language. The parser file and the ast file are two highly related things. They only do one thing  $-$  reduce tokens according to the rules in parser to a single root element. In most cases, we call the root "program". 

Semantic check and code generator are the most time-consuming parts. All difficult bugs appear here. Some of your group members may focus on semantic check and others on code generator. Ocaml has the magic "let rec..." binding which makes the following bindings start with "and let..." a connected block. A good software architecture can save time. Before starting your project, you may figure out what is the general structure of your semantic check and code generator. We have blocks to process statements and expressions and other sub-blocks as helpers.

Start early and keep going.

# **Jiafei:**

This is my first time I have been in New York and studied in Columbia University as a visiting student. Frankly speaking, I have gained a lot from this course. First of all, I gained a deep understanding towards how languages and their features were implemented. Before this class, I always complain about the language I use about why it could not be more convenient for programmers to use, now I feel appreciate to those who designed these languages and respect these languages from the bottom of my heart. Besides, this is also my first time I have studied and used functional programming language, which offer me a precious opportunity to broaden my programming thinking. Additionally, this project made me realize the importance of a general view of the whole project. I was anxious to get down to coding as soon as I thought I was able to do something for the project, however, after several hours working I just deleted all my codes because I found them useless. After talking with one of the group member, I realized that I was lack of a general view of the whole project, which resulted in my difficulty in getting start in detail. I believe the general thinking I learned from this project will be of great importance to my future study.

There are two suggestion I would like to offer to future group. First, make a plan early and get to start early. This is significant to not just avoid last-minute crunch but complete a satisfying project and get the most out of this course. Secondly, teamwork is the next thing I would like to emphasize. At first, we had group meeting once a week, but later we found it was not enough and we had meeting several times a week, and in fact this increased our efficiency a lot. Whenever you encounter with difficulties, you could ask your group members for help, because the group can provide an important resource for the whole project, including asking questions as well as deciding on the best plan for implementing language features.

## **Zihan:**

The most important thing I learned from this project is how to use Github to work together. I've never done such a large project like LIVA on Github. I think Gitbub is really a clear and efficient tool for team coding.

In addition, having a consistent coding style and naming convention is really important for a project team. Block comments above function definitions are critical. Wear sunscreen. Variable and function names should tell the reader what it is used for.

Ocaml is also an interesting programming language for me. Functional programming is impressive.

## **Yanan:**

1. It is always better to start the project as early as you can. Time is every tight for summer session and one small issue could cost you a whole day to figure out. It is very important to set up a suitable project plan and the deadline for each milestone. Follow up the timeline strictly and don't delay the subtask implementation.

- 2. Spend enough time in designing a suitable architecture at early stages. This could save a lot of time to avoid modifying the architecture for new features added in.
- 3. It is a good way to divide the total project into subtasks and assign the subtasks to the group members. But make sure to make active communication with other group members and have each member some familiarity to each part, making it easier to make changes iteratively.
- 4. GitHub is a good software development tool and it could improve the efficiency if we learn how to better use it. However, there could also be a big waste of time if we have a wrong operation such as pushing before commit or forgetting about pushing. We have met some problems with pushing new stuff to GitHub remotely. Some updates are missing and we were not sure what happened for this problem.
- 5. Avoid waste time on doing the duplicated work! Discuss with the group members and know each other's progress on the same task.
- 6. Trust our group members sincerely but also keep alert on every possible problem during the project development process.
- 7. I will not choose to compile our language to LLVM IR since there is so few reference on teaching how to use OCaml to write a LLVM IR code generator. It took us a lot of time to search for the good and useful references for this project.

## **Kate:**

My most important lesson this term is to meet good teammates, for this was the first group project I participated in other than lab groups. To have good teammates, it is crucial to be the good teammate yourself, and despite my difficult situation, my teammates accepted me and helped me out greatly.

**Chapter 8 Appendix**

scanner.mll { open Parser 

 $let$  depth =  $ref 0$ 

```
}
let whitespace = [' ''\t' '\t' '\n']let ascii = ([' -']' ' #' -'['']' -'')let alpha = ['a'-'z' 'A'-'z']let digit = ['0'-'9']let id = alpha (alpha \mid digit \mid '_')*
let int = digit+let float = (digit+) '.' (digit+)
let char = "" ( ascii) ""
let escape = '\\'{}'['\\'''''''''''r''r''t']
let escape_char = "' (escape) "'
let string = ''' ( (ascii | escape)* as s) '''rule token = parsewhitespace \{ token lexbuf \}| "/*" { incr depth; comment lexbuf }
 		(*	separator	*)
 | '(' \{ LPAREN \}		|	')'						{	RPAREN	}
 		|	'{'						{	LBRACE	}
 		|	'}'						{	RBRACE	}
 | ';' { SEMI }
 | ',' { COMMA }
 |\cdot| {DOT}
 		(*	Operators	*)
 		|	'+'						{	PLUS	}
 |\cdot| { MINUS }
 | '*' { TIMES }
 | \prime \prime \{ DIVIDE \}		|	'%'						{	MODULO	}
 \vert '=' \{ ASSIGN \}| "==" {EQ}| "!=" { NEQ }
 | ' <' - \{ LT \}| "<=" \{ LEQ\}| ">" \{ GT \}
```
 $let$  unescape  $s =$ 

Scanf.sscanf ("\"" ^ s ^ "\"") "%S%!" (fun x -> x)

 $|$  ">="  $\{$  GEQ  $\}$  | "&" { AND }  $\vert$  " $\vert$ "  $\{$  OR  $\}$  $\vert$  "!"  $\{ NOT \}$ | '[' { LBRACKET } | ']' { RBRACKET } (\* Branch Control \*)  $\vert$  "if"  $\{$  IF  $\}$ | "else" { ELSE } | "for" {FOR } | "while" { WHILE } | "return" { RETURN } (\* Data Types \*)  $\vert$  "int"  $\{ INT \}$ | "float" { FLOAT } | "boolean" { BOOLEAN }  $\vert$  "char"  $\{CHAR\}$ | "void" { VOID }  $\vert$  "null"  $\{$  NULL  $\}$ | "true" {TRUE } | "false" { FALSE } (\* Classes \*) | "class" { CLASS } | "constructor" { CONSTRUCTOR } | "extends" {EXTENDS }  $\vert$  "this"  $\{$  THIS  $\}$  | "new" { NEW } | int as lxm  $\{INT\_LITERAL(int_of_string \,lxm)\}$ | float as lxm {FLOAT\_LITERAL(float\_of\_string lxm) } | char as lxm { CHAR\_LITERAL(String.get lxm 1) } | escape\_char as lxm { CHAR\_LITERAL(String.get (unescape lxm) 1) } | string { STRING\_LITERAL(unescape s) }  $\vert$  id as  $\vert$ xm  $\vert$   $\vert$  ID( $\vert$ xm)  $\vert$  $\vert$  eof  $\vert$  EOF  $\rbrace$ 

| \_ as illegal { raise (Failure("illegal character " ^ Char.escaped illegal )) }

and comment  $=$  parse

"\*/" { decr depth; if !depth > 0 then comment lexbuf else token lexbuf }

| "/\*" { incr depth; comment lexbuf } | \_ { comment lexbuf }

ast.ml

type op = Add | Sub | Mult | Div | Equal | Neq | Less | Leq | Greater | Geq | And | Not | Or | Mod

type primitive = lnt\_t | Float\_t | Void\_t | Bool\_t | Char\_t | String\_t | Objecttype of string | ConstructorType | Null\_t

```
type datatype = Arraytype of primitive * int | Datatype of primitive | Any
```

```
type extends = NoParent \mid Parent of string
type fname = Constructor \vert FName of string
type formal = Formal of datatype * string | Many of datatype
```
type  $\exp r =$ 

- Int\_Lit of int
- | Boolean\_Lit of bool
- | Float\_Lit of float
- | String\_Lit of string
- Char\_Lit of char
- This (\*need to be implemented\*)
- | Id of string
- Binop of  $expr * op * expr$
- Assign of expr  $*$  expr
- Noexpr
- ArrayCreate of datatype \* expr list
- ArrayAccess of expr \* expr list
- ObjAccess of expr  $*$  expr
- Call of string  $*$  expr list
- | ObjectCreate of string \* expr list
- Unop of op  $*$  expr
- | Null

#### type  $stmt =$

- Block of stmt list
- | Expr of expr
- | Return of expr
- | If of expr \* stmt \* stmt
- | For of expr \* expr \* expr \* stmt
- | While of expr \* stmt

```
| Local of datatype * string * expr
type field = Field of datatype * string
type func \text{ decl} = \{fname : fname;
       returnType : datatype;
       formals : formal list;
       body : stmt list;
       overrides : bool;
       rootcname : string option;
}
type \text{cbody} = \{fields : field list;
       constructors : func_decl list;
       methods : func_decl list;
}
type class_decl = \{cname : string;
       extends : extends;
       cbody: cbody;
}
type program = Program of class_decl list
(*get function name,tell constructor from ordinary functions*)
let string_of_fname = functionConstructor -> "constructor"
       | FName(s) \rightarrow s
let string_of_primitive = function (*primitive type*)
              Int t \longrightarrow "int"
       |	 Float_t	 ->	"float"
              |	 Void_t ->	"void"
       |	 Bool_t	 ->	"bool"
              Char t  -> "char"
              Objecttype(s) -> "class" \wedge " "\wedge s
              ConstructorType -> "constructor"
              |		 Null_t	 ->	"null"
       | String_t -> "String"
```
let string\_of\_object = function Datatype(Objecttype(s))  $\rightarrow$  s  $|$   $\rightarrow$   $^{\circ\circ}$ 

let rec print\_brackets = function  $1$  ->  $"[]"$  $\vert$  a -> "[]" ^ print\_brackets (a - 1)

let string\_of\_expr e = "remain to be completed"

```
let string_of_datatype = function (* datatype*)
```
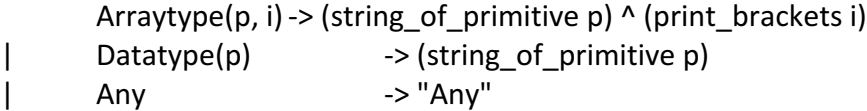

```
let string_of_op = function(*operator*)
```
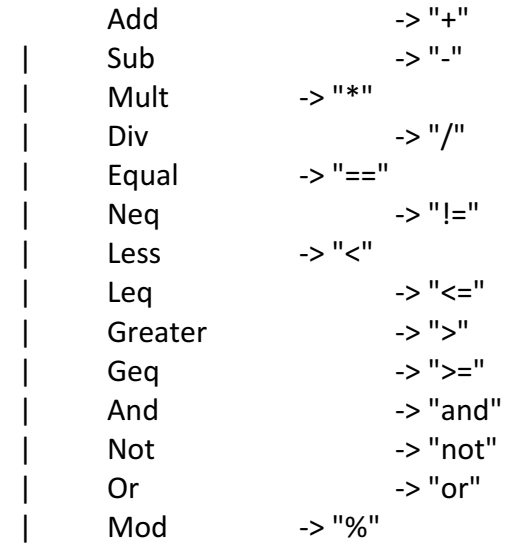

let string\_of\_boolean  $b =$  match  $b$  with true -> "true" | false -> "false"

parser.mly %{ open Ast %}

**%token CLASS EXTENDS CONSTRUCTOR DOT THIS** %token INT FLOAT BOOLEAN CHAR VOID NULL TRUE FALSE %token SEMI LPAREN RPAREN LBRACE RBRACE LBRACKET RBRACKET COMMA %token AND NOT OR PLUS MINUS TIMES DIVIDE ASSIGN MODULO %token EQ NEQ LT LEQ GT GEQ %token RETURN IF ELSE FOR WHILE NEW %token <int> INT\_LITERAL %token <float> FLOAT\_LITERAL %token <string> STRING\_LITERAL %token <string> ID %token <char> CHAR\_LITERAL %token EOF

%nonassoc NOELSE %nonassoc ELSE %right ASSIGN %left AND OR %left EQ NEQ %left LT GT LEQ GEQ %left PLUS MINUS %left TIMES DIVIDE MODULO %right NOT %right RBRACKET %left LBRACKET %right DOT

%start program %type <Ast.program> program

%%

program:

cdecls EOF { Program(\$1) }

/\*\*\*\*\*\*\*\*\*\*\*\*\*\*\*\*\*\* CLASSES

```
******************/
cdecls:
  cdecl_list { List.rev $1 }
cdecl list:
  cdecl { [$1] }
 | cdecl_list cdecl { $2::$1 }
cdecl:
             CLASS ID LBRACE cbody RBRACE { {
                    cname = $2;extends = NoParent;
                    cbody = $4}	}
       | CLASS ID EXTENDS ID LBRACE cbody RBRACE { {
                    cname = $2;extends = Parent(54);cbody = $6}	}
cbody:
             /* nothing */ { {
                    fields = [];
                    constructors =[ ];
                    methods =[];
             }	}
       | cbody field { {
                    fields = $2::$1.fields;constructions = $1.config.methods = $1.methods;
             }	}
       | cbody constructor { {
                    fields = $1.fields;constructors = $2::$1.constructors;methods = $1.methods;
             }	}
       | cbody fdecl { {
                    fields = $1.fields;constructions = $1.config.methods = $2::$1.methods;}	}
```

```
/******************
CONSTRUCTORS
******************/
constructor:
      CONSTRUCTOR LPAREN formals_opt RPAREN LBRACE stmt_list RBRACE {
             {
                    fname = Constructor;
                    returnType = Datatype(ConstructorType);
                    formals = $3;body = List.rev $6;
                    overrides = false;
      rootcname = None;
             }
      }
/******************
FIELDS
******************/
/* public UserObj name; */
field:
             datatype ID SEMI { Field($1, $2) }
/******************
METHODS
******************/
fname:
      ID { $1 }
fdecl:
       datatype fname LPAREN formals_opt RPAREN LBRACE stmt_list RBRACE
      {	
             {
                    fname = FName($2);
                    returnType = $1;
```

```
formals = $4;body = List.rev$7;
                     overrides = false;
      rootcname = None;
              }	
       }
/******************
FORMALS/PARAMETERS & VARIABLES & ACTUALS
******************/
formals_opt:
              /* nothing */[]| formal_list { List.rev $1 }
formal_list:
              formal \{[\$1]\}| formal_list COMMA formal { $3 :: $1 }
formal:
       datatype ID { Formal($1, $2) }
actuals_opt:
              /* nothing */ { [] }
       | actuals_list { List.rev $1 }
actuals_list:
              expr { [$1] }
       | actuals_list COMMA expr { $3 :: $1 }
/***************
       DATATYPES
***************/
primitive:
              INT \{Int_t\}| FLOAT {Float_t }
       | CHAR {Char_t }
       | BOOLEAN {Bool_t}
       \begin{bmatrix} \cdot & \cdot & \cdot \\ \cdot & \cdot & \cdot & \cdot \\ \cdot & \cdot & \cdot & \cdot \end{bmatrix}
```
name:

```
CLASS ID { Objecttype($2) }
```
#### type\_tag:

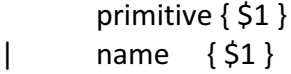

### array\_type:

```
type_tag LBRACKET brackets RBRACKET { Arraytype($1, $3) }
```
#### datatype:

type\_tag {Datatype(\$1) } | array\_type { \$1 }

#### brackets:

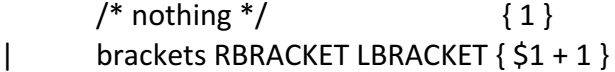

### /\*\*\*\*\*\*\*\*\*\*\*\*\*\*\*\*\*\*

EXPRESSIONS \*\*\*\*\*\*\*\*\*\*\*\*\*\*\*\*\*\*/

```
stmt_list:
```
/\* nothing  $*/$  { [] } | stmt\_list stmt { \$2 :: \$1 }

### stmt:

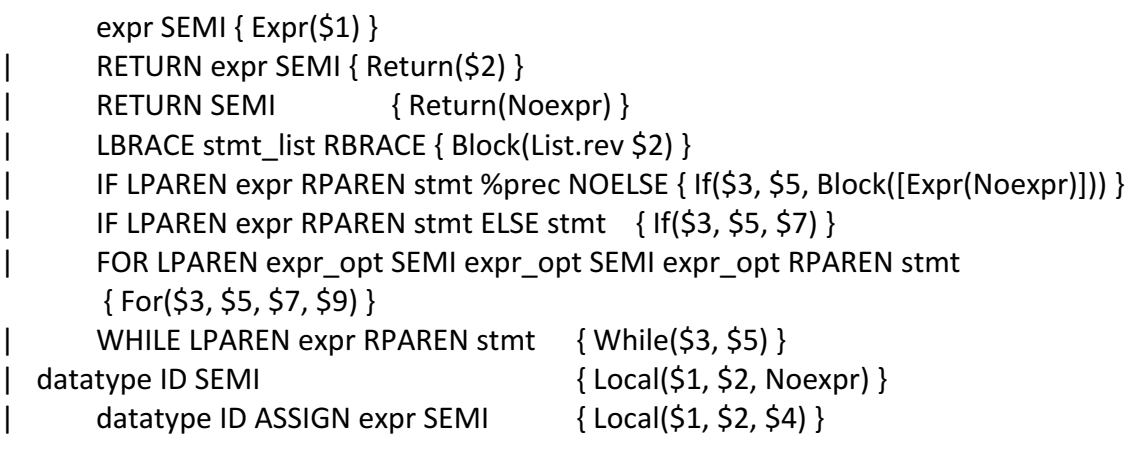

#### expr\_opt:

/\* nothing \*/ { Noexpr }  $\vert$  expr  $\{\$1\}$ 

expr:

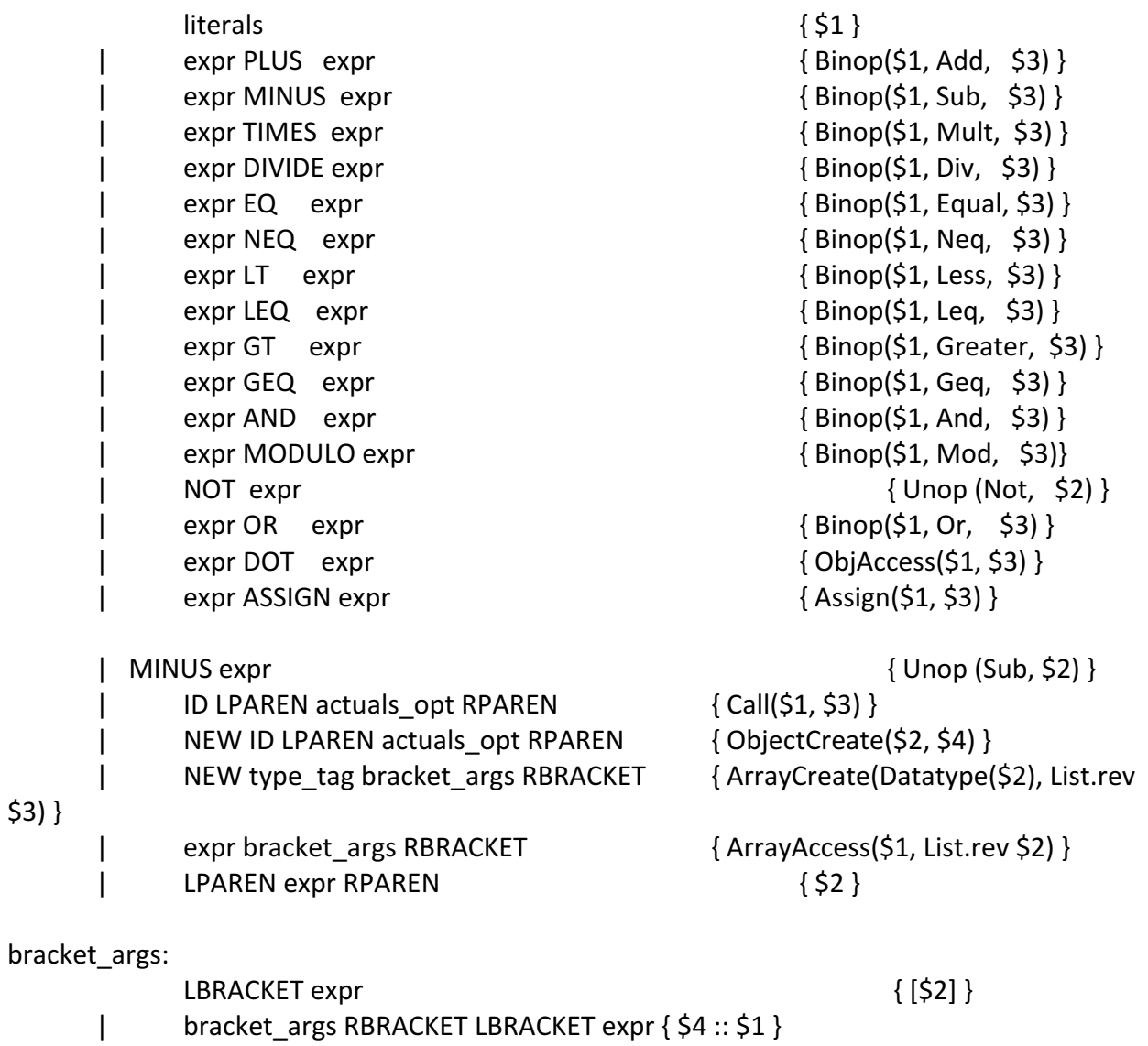

# literals:

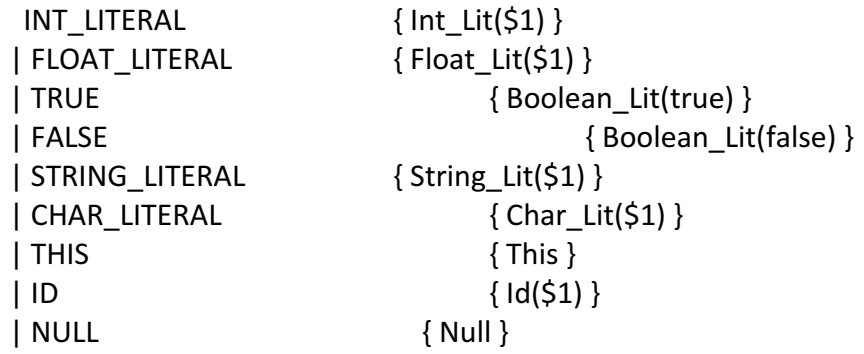

sast.ml

open Ast

type  $sexpr =$ 

SInt\_Lit of int

- | SBoolean Lit of bool
- SFloat\_Lit of float
- SString Lit of string
- SChar\_Lit of char
- SId of string \* datatype
- SBinop of sexpr  $*$  op  $*$  sexpr  $*$  datatype
- SAssign of sexpr \* sexpr \* datatype
- SNoexpr
- SArrayCreate of datatype \* sexpr list \* datatype
- SArrayAccess of sexpr \* sexpr list \* datatype
- SObjAccess of sexpr \* sexpr \* datatype
- SCall of string  $*$  sexpr list  $*$  datatype  $*$  int
- SObjectCreate of string \* sexpr list \* datatype
- SArrayElements of sexpr list \* datatype
- SUnop of op  $*$  sexpr  $*$  datatype
- | SNull

type  $s$ stmt =

- SBlock of sstmt list
- | SExpr of sexpr \* datatype
- | SReturn of sexpr \* datatype
- | SIf of sexpr \* sstmt \* sstmt
- | SFor of sexpr \* sexpr \* sexpr \* sstmt
- SWhile of sexpr \* sstmt
- | SLocal of datatype \* string \* sexpr

type func\_type =  $User \mid Research$ 

```
type sfunc_decl = \{
```
sfname : fname; sreturnType : datatype; sformals : formal list; sbody : sstmt list; functype : func\_type; source : string; overrides : bool;

}

```
type sclass \text{ decl} = \{scname : string;
       sfields : field list;
       sfuncs: sfunc_decl list;
}
(* Class Declarations | All method declarations | Main entry method *)
type sprogram = \{classes : sclass_decl list;
       functions : sfunc_decl list;
       main : sfunc_decl;
       reserved : sfunc_decl list;
}
semant.ml
(* Semantic checking for the Liva compiler *)open	Ast
open	Sast
(*	Semantic	checking	of	a	program.	Returns	Sast	if	successful,
 throws an exception if something is wrong. *)(*global variables and helpfer functions*)
module StringMap = Map.Make(String)module StringSet = Set.Make (String)
module	SS	=	Set.Make(
       struct
              let compare = Pervasives.compare
              type t = datatype
       end	)
type classMap = \{fieldMap : Ast.field StringMap.t;
       functionMap : Ast.func_decl StringMap.t;
       constructorMap : Ast.func_decl StringMap.t;
       builtFuncMap : sfunc_decl StringMap.t;
       cdecl : Ast.class_decl;
}
```

```
type env ={
```

```
envClassMaps: classMap StringMap.t;
       envName: string;
       envClassMap: classMap;
       envLocals: datatype StringMap.t;
       envParams: Ast.formal StringMap.t;
       envReturnType:datatype;
       envInFor: bool;
       envInWhile: bool;
       envBuiltIn:sfunc_decl	list;
}
let updateEnv env envName =
{
       envClassMaps = env.envClassMaps;
       envName = envName;envClassMap = env.envClassMap;
       envLocals = env.envLocals;
       envParams = env.envParams;
       envReturnType = env.envReturnType;
       envInFor = env.envInFor;envInWhite = env.envInWhile;envBuiltIn = env.envBuiltIn;
}
let strucIndexes: (string, int) Hashtbl.t = Hashtb.create 10
let inheritanceRelation:(string, string list) Hashtbl.t = Hashtbl.create 10
let createStructIndexes cdecls=
       let classHandler index cdecl=
       Hashtbl.add strucIndexes cdecl.cname index in
       List.iteri classHandler cdecls
let defaultC ={
       fname = Ast.Constructor;
       returnType = Datatype(ConstructorType);
       formals = [];
```
body  $= []$ ;

overrides = false;

```
rootcname = None;
```
}

let getName cname fdecl = (\*get the name of function, cname.constructor-> constructor / cname.xxx-> normal function  $/$  main\*)

let name = string\_of\_fname fdecl.fname (\*tell constructor from normal function\*) in

match name with

"main" -> "main"

 $|$   $\rightarrow$  cname ^ "." ^ name

let typOFSexpr = function(\*get the type of sexpression\*)

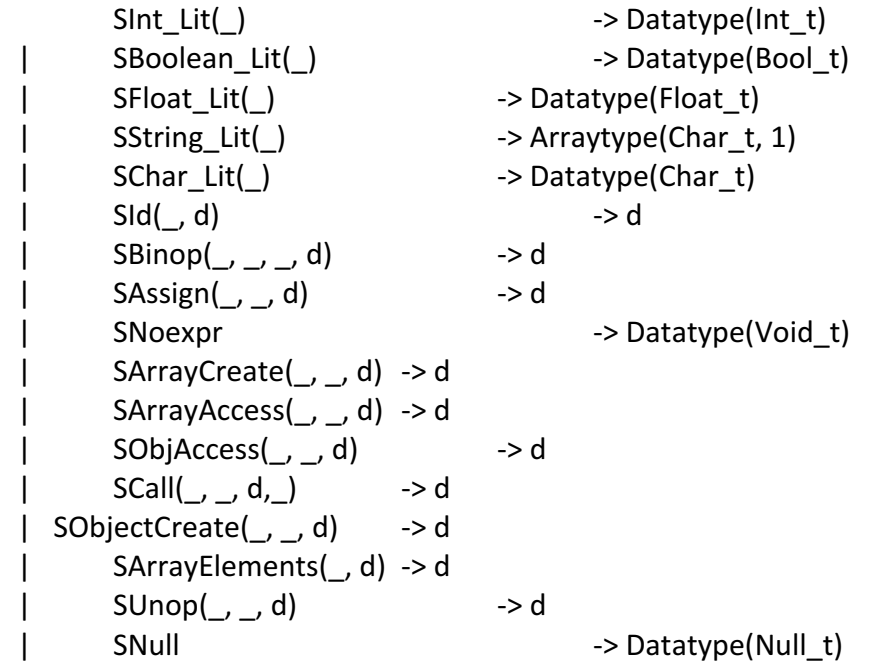

(\*\*\*\* Entry point for translating Ast to Sast \*\*\*\*\*)

let check program  $=$ 

```
(*	add	reserved	built-in	functions*)
let storeBuiltinFunctions =
       let i32_t = Datatype(int_t) and
               void_t = Database(Void_t) and
               str t = Arraytype( Char t, 1)
       in	
       let mft s = Formal(t, s)
```

```
in
              let builtinStub fname returnType formals =
                      {	
                             sfname = FName (fname);
                             sreturnType = returnType;
                             sformals= formals;
                             functype=	Sast.Reserved;
                             sbody=[];
                             overrides = false;
                             source= "NA"
                      }
              in
              let builtinFunctions =[
                      builtinStub "print" (void_t) ([Many(Any)]);
                      builtinStub "malloc" (str_t) ([mf i32_t "size"]);
                      builtinStub "cast" (Any) ([mf Any "in"]);
                      ]
              in builtinFunctions
       in
       let builtinFunctions = storeBuiltinFunctions
       in
       (*	create	class	maps*)
       let getConstructorName cname fdecl =
              let params = List.fold left(fun s f -> match f with
                                                    Formal(t, _) -> s ^ "." ^ string_of_datatype
                                                   | _ -> "" ) "" fdecl.formals
              in
                      let name = string_of_fname fdecl.fname
                      in cname ^{\wedge} "." ^{\wedge} name ^{\wedge} params
       in
       let mappingClass builtinFunctions cdecls =
              let builtFuncMap =
                      List.fold_left (fun mp sfunc -> StringMap.add (string_of_fname
sfunc.sfname) sfunc mp) StringMap.empty builtinFunctions
              in
```
t
$let$  assistant mp cdecl =  $let fieldpart mp = function Field(d, n) ->$ if (StringMap.mem n mp) then raise (Failure ("Duplicated Field: " ^ n)) else (StringMap.add n (Field(d, n)) mp) in  $let$  constructorpart condecl = if List.length condecl  $>1$ then raise (Failure ("Duplicated Constructor")) else if List.length condecl =  $0$  (\*default constructor\*) then StringMap.add (getConstructorName cdecl.cname defaultC) defaultC StringMap.empty else StringMap.add (getConstructorName cdecl.cname (List.hd) condecl)) (List.hd condecl) StringMap.empty in  $let function part$  m  $f$ decl = let funname = getName cdecl.cname fdecl in if (StringMap.mem funname mp) then raise (Failure ("Duplicated Function: " ^ funname)) else let strfunname = string\_of\_fname fdecl.fname in if (StringMap.mem strfunname builtFuncMap) then raise (Failure ("Cannot use the reserved buitin function name:  $" \land \text{strfunname}$ ) else (StringMap.add (getName cdecl.cname fdecl) fdecl m) in (if (StringMap.mem cdecl.cname mp) then raise (Failure ("Duplicated class name: " $\land$  cdecl.cname)) else StringMap.add cdecl.cname {  $fieldMap = List.fold$  left fieldpart StringMap.empty cdecl.cbody.fields;

 $constructorMap = constructor$ 

cdecl.cbody.constructors;

 $functionMap = List.fold$  left funcpart StringMap.empty

cdecl.cbody.methods;

builtFuncMap = builtFuncMap;

```
cdecl = cdecl
```
 $\}$  mp)

in List.fold left assistant StringMap.empty cdecls

in

```
match program with
Program (classes) -> ignore (createStructIndexes classes);
```
let classMaps = mappingClass builtinFunctions classes in 

```
(* convert statement in Ast to statement in Sast*)
let rec exprToSexpr env = function
```

```
Int Lit i \longrightarrow SInt Lit(i), env
```

```
| Boolean_Lit b -> SBoolean_Lit(b), env
```
| Float Lit  $f \rightarrow S$ Float Lit(f), env

```
| String_Lit s -> SString_Lit(s), env
```

```
|			Char_Lit	c										->	SChar_Lit(c),	env
```

```
| This -> SId("this", Datatype(Objecttype(env.envName))), env
```

```
|			Id	s																->	SId(s,	getIDType	env	s),	env
```

```
| Null -> SNull, env
```

```
| Noexpr -> SNoexpr, env
```

```
| ObjAccess(e1, e2) -> checkObjAccess env e1 e2, env
```

```
| ObjectCreate(s, el) -> checkConstructor env s el, env
```

```
\vert Call(s, el) \vert -> checkCallType env s el, env
```

```
| ArrayCreate(d, el) -> checkArrayInitialize env d el, env
```
| ArrayAccess(e, el) -> checkArrayAccess env e el, env

```
| Assign(e1, e2) -> checkAssign env e1 e2, env
```

```
\vert Unop(op, e) \vert -> checkUnop env op e, env
```

```
| Binop(e1, op, e2) \rightarrow checkBinop env e1 op e2, env
```

```
and exprsToSexprs env el = (*convert expression list to sexpression list*)
       let envref = ref env
       in
               let rec assistant = function
```

```
h :: t -> let newh, env = exprToSexpr !envref h
```
 in(  $envref := env;$ newh :: (assistant t))  $|$   $|$   $|$   $\rightarrow$   $|$ in (assistant el), lenvref and getIDType  $env s =$ try StringMap.find s env.envLocals with | Not\_found -> try let formal = StringMap.find s env.envParams in (function Formal(t, ) -> t  $\vert$  Many t -> t) formal with  $\parallel$  Not found -> raise (Failure ("ID is undefined:  $"\wedge$  s)) and checkArrayInitialize  $env$  d  $el =$ let arraySize = List.length el(\*get the dimention of array\*) in let checkIndexType  $e =$  (\*check whether the type of index is int\*) let sexpr,  $=$  exprToSexpr env e (\*convert expression to sexpression\*) in let typ= typOFSexpr sexpr (\*get the type of sexpression\*) in if typ =  $D{\text{ataype}}(Int_t)$ then sexpr else raise (Failure ("Invalid index type for array initialization: " ^ string\_of\_datatype typ)) in let checkTyp = function(\*check whether the type can be array type\*) Datatype(x) ->  $Arraytype(x, arraySize)$  $\vert$  as t  $\vert$  -> raise (Failure ("Invalid array type: " ^ (string\_of\_datatype t))) in  $let typ = checkTyp d$ in  $let$  sel = List.map checkIndexType  $el$ in SArrayCreate(d, sel, typ)

and checkArrayAccess env e el =

```
let arraySize = List.length el (*get the size of array*)
               in
                       let checkIndexType arg = (*check whether the type of index is int^*)
                               let sexpr, = exprToSexpr env arg (*convert expression to
sexpression*)
                              in
                                      let typ = typOFSexpr sexpr (*get the type of sexpression*)
                                      in
                                              if typ = D{\text{ataype}}(Int_t)then	sexpr
                                              else raise (Failure ("Invalid index type for array
access: " ^ string_of_datatype typ))
                       in
                              let se, = exprToSexpr env e (*convert expression to
sexpression*)
                              in
                                      let typ = typOFSexpr se (*get the type of sexpression*)
                                      in
                                              let checkArraySize num = function
                                                       Arraytype(t, n) -> if num = n
       then	Datatype(t)
                                                                                             		else	
raise (Failure ("Invalid demention for array access: " ^ (string_of_int num) ^ " > " ^
(\text{string_of}_in, n)))\int as t -> raise (Failure ("Invalid type
for array access: " \land (string_of_datatype t)))
                                              in
                                                      let typ = checkArraySize arraySize typ
                                                      in
                                                             let sel = List.map checkIndexType el
                                                             in SArrayAccess(se, sel, typ)
       and checkObjAccess env lhs rhs =
               let checkLHS = function(*check the expression before '.' and get sexpression*)
                        This -> SId("this", Datatype(Objecttype(env.envName)))
                       \vert Id s \vert -> SId(s, getIDType env s)
                       | ArrayAccess(e, el) -> checkArrayAccess env e el
                       | \rightarrow raise (Failure ("LHS of object access must be an instance of
certain class"))
               in
```
let getCname lhsTyp = match lhsTyp with  $(*get$  the type of the expression before  $'$ , i.e. class name\*) Datatype(Objecttype(name)) -> name | \_ as d -> raise (Failure ("Object access must have ObjectType: " ^ string\_of\_datatype d)) in let rec checkRHS (env) lhsTyp= let classname =  $getChange$  lhsTyp (\*get the class name\*) in let search\_classfield env (id) cname= let cmap = StringMap.find cname env.envClassMaps (\*get the class map of current class\*) in let match\_field = function Field(d,  $\rightarrow$  -> d (\*get datatype of the expression after  $\langle \cdot^* \rangle$ in try match field (StringMap.find id cmap.fieldMap) with | Not\_found -> raise (Failure ("Unknown field identifier for class: "  $\land$  id  $\land$  " -> "  $\land$  cname)) in function Id s -> SId(s, (search\_classfield env s classname )), env (\* Check fields\*) | Call(fname, el) -> let env = updateEnv env classname (\* Check functions\*) in checkCallType env fname el, env | \_ as e -> raise (Failure ("Invalid object access: " ^ string\_of\_expr e)) in let slhs= checkLHS lhs in  $let$  slhsTyp =  $type$ OFSexpr slhs in  $let$  lcname =  $getChange$  slhsTyp in let lhsenv = updateEnv env lcname in let srhs,  $=$  checkRHS lhsenv slhsTyp (\*env\*) rhs in  $let$  srhsTyp =  $type$ OFSexpr srhs in

```
SObjAccess(slhs, srhs, srhsTyp)
       and checkCallType env fname el =let sel, env = expressToSexprs env ell*convert expression list to expression list*)in
                      let cmap = try StringMap.find env.envName env.envClassMaps (*check
whether the class has been defined*)
                                       with | Not found -> raise (Failure ("Undefined class: " ^
env.envName))
                      in(*check	type*)
                      let check_pa_onebyone formal param = (*check parameter according to
type*)
                              letfty = match formula withFormal(d, \Box) -> d
                                      | -> Datatype(Void_t)
                              in
                              let ptyp = typOFSexpr param(*get the type of actual parameter*)
                              in
                                     if ftyp = ptypthen	param
                                     else raise (Failure ("Incompatible type for function: " ^
fname \wedge " " \wedge string_of_datatype ptyp \wedge " -> " \wedge string_of_datatype ftyp))
                      in
                      let getIndex func funcName =
                              let cdecl = cmap.cdecl in
                              let fns = List.rev cdecl.cbody.methods in
                                     let rec find x lst =
                                             match lst with
                                             | [] -> raise (Failure ("Could not find " ^ fname))
                                             \vert fdecl :: t ->
                                                     let searchName = (getName env.envName
func) in
                                                    if x = searchName then 0else if searchName = "main" then find x t
                                                    else 1 + \text{find } x tin
                                     find funcName fns
                      in
```
let checkParams formals params = match formals, params with  $(*check)$ parameter according to amount\*)  $[Many(Any)],$   $\qquad \qquad$  -> params  $\left| \right| \left| \right|$   $\rightarrow \left| \right|$ | \_ -> if List.length formals <> List.length params then raise (Failure ("Incorrect argument number for function: " ^ fname)) else List.map2 check\_pa\_onebyone formals sel in try  $let func = StringMap.find frame can a builtFuncMap.$ in  $let$  actuals = checkParams func.sformals sel in SCall(fname, actuals, func.sreturnType,0) with  $\mid$  Not found -> let sfname = env.envName ^ "." ^ fname in try  $let f = StringMap.find$  sfname  $cmap.functionMap$ in let actuals = checkParams f.formals sel in  $let index = getIndex f$  sfname in SCall(sfname, actuals, f.returnType, index) with  $\mid$  Not\_found -> raise (Failure ("Function is not found: " ^ sfname)) and checkConstructor  $env s e l =$ let sel, env = exprsToSexprs env el in  $let$  params = List.fold\_left (fun s e -> s ^ "." ^ (string of datatype (typOFSexpr e))) "" sel in let constructorName =  $s \wedge$  "."  $\wedge$  "constructor"  $\wedge$  params in  $let$  objectTyp = Datatype(Objecttype(s)) in SObjectCreate(constructorName, sel, objectTyp) and checkAssign env  $e1 e2 =$ let se1,  $env = exprToSexpr env e1(*convert expression to sexpression*)$ in

```
let se2, env = exprToSexpr env e2
               in
               let type1 = typOFSexpr se1(*get the type of sexpression*)
               in
               let type2 = typeOFSexpr se2in	
               match (type1, se2) with
                       Datatype(Objecttype(_)), SNull -> SAssign(se1, se2, type1)
                       | \rightarrowmatch type1, type2 with
                                       Datatype(Objecttype(d)), Datatype(Objecttype(t)) ->
                                                     if d = tthen SAssign(se1, se2, type1)
                                                     else raise (Failure ("Assignment types are
mismatched: " \land string of datatype type1 \land " <-> " \land string of datatype type2))
                                      \vert _ -> if type1 = type2
                                                     then SAssign(se1, se2, type1)
                                                     else raise (Failure ("Assignment types are
mismatched: " ^ string_of_datatype type1 ^ " <-> " ^ string_of_datatype type2))
       and checkUnop env op e =let checkNum t = function(*operator for number*)Sub \rightarrowt
                       | as o -> raise (Failure ("Invalid unary operation: " ^ string of op o))
               in	
               let checkBool = function(*operator for bool*)Not \rightarrow Datatype(Bool t)
                       \vert as o -> raise (Failure ("Invalid unary operation: " \land string of op o))
               in
               let se, env = exprToSexpr env e (*convert expression to sexpression*)
               in
               let st = typOFSexpr se (*get the type of sexpression*)
               in
                       match st with (*check the type of operand*)
                                			Datatype(Int_t)	
                              | Datatype(Float t) -> SUnop(op, se, checkNum st op)
                              | Datatype(Bool_t) -> SUnop(op, se, checkBool op)
                               \parallel as o \rightarrow raise (Failure ("Invalid operant type for unary
operation: " ^ string_of_datatype o))
       and checkBinop env e1 op e2 =
               let getequal type1 type2 se1 se2 op =
```
if (type1 = Datatype(Float t) || type2 = Datatype(Float t)) (\*unqualified types\*) then raise (Failure ("Equality operation is not supported for Float types")) else match type1, type2 with  $(*qualified types*)$ Datatype(Objecttype()), Datatype(Null\_t) | Datatype(Null\_t), Datatype(Objecttype(\_)) -> SBinop(se1, op, se2, Datatype(Bool\_t))  $\vert$   $\vert$ then SBinop(se1, op, se2, Datatype(Bool\_t)) else raise (Failure ("Invalid equality operator for these types: " ^ (string\_of\_datatype type1) ^ " <-> " ^ (string\_of\_datatype type2))) in let getlogic type1 type2 se1 se2 op =(\*check operants and conver to sbinop\*) match type1, type2 with Datatype(Bool\_t), Datatype(Bool\_t) -> SBinop(se1, op, se2, Datatype(Bool\_t)) | \_ -> raise (Failure ("Invalid type for logical operator" ^ (string\_of\_datatype type1) ^ "<->" ^ (string\_of\_datatype type2))) in let getcomp type1 type2 se1 se2 op = match type1, type2 with Datatype(Int\_t), Datatype(Float\_t) | Datatype(Float\_t), Datatype(Int\_t) -> SBinop(se1, op, se2, Datatype(Bool\_t))  $\begin{bmatrix} \_ \end{bmatrix}$  $type1 = type2$ then SBinop(se1, op, se2, Datatype(Bool\_t)) else raise (Failure ("Invalid type for comparison operator: " ^ (string\_of\_datatype type1)  $\wedge$  "<->"  $\wedge$  (string of datatype type2))) in let getarith type1 type2 se1 se2 op = match type1, type2 with (\*qualified combination of operant type\*) Datatype(Int\_t), Datatype(Float\_t) | Datatype(Float\_t), Datatype(Int\_t)

```
| Datatype(Float t), Datatype(Float t) -> SBinop(se1, op, se2,
Datatype(Float t))
                               | Datatype(Int t), Datatype(Int t) \rightarrow SBinop(se1, op, se2,
Datatype(Int_t))
                               | _ -> raise (Failure ("Invalid type for arithmetic operator: " ^
(string_of_datatype type1) ^ "<->" ^ (string_of_datatype type2)))
               in
               let se1, env = exprToSexpr env e1 (*convert expression to sexpression*)
               in
               let se2, env = exprToSexpr env e2 (*convert expression to sexpression*)in
               let type1 = typOFSexpr se1(*get the type of sexpression*)
               in
               let type2 = typOFSexpr se2(*get the type of sexpression*)
               in
                       match op with(*check and convert binopexpression according to
binopexpression type<sup>*</sup>)
                                      Equal \vert Neq \vert -> getequal type1 type2 se1 se2 op
                               | And	|	Or																					->	getlogic	type1	type2	se1	se2	op	
                               | Less | Leq | Greater | Geq -> getcomp type1 type2 se1
se2	op
                               | Add | Mult | Sub | Div | Mod -> getarith type1 type2 se1
se2	op	
                               |	 _																												->	raise	(Failure	("Invalid	binop	operator:	"	
\wedge (string_of_op op)))
       in
       let rec convertStmtsToSstmts env stmts =
               let envref = ref(env) in
                       let rec iter = function
                                h::t -> let newh, newenv = checkStmt lenvref h in
                                                                     (envref := newenv;
newh::(iter t))\vert \vert \vert \rightarrow \vert \vertin	
                       let sstmts = (iter stmts), lenvref in
                       sstmts	
       and checkExprStmt e env =
```

```
let se, env = exprToSexpr env e
                  in
                           let typ = typOFSexpr sein	
                           SExpr(se, typ), env
         and checkIfStmt e s1 s2 env =
                  let se, = exprToSexpr env e and
                           ifbody, = checkStmt env s1 and
                           elsebody, = checkStmt env s2
                  in
                  let typ = typOFSexpr sein
                  match typ with
                                    Datatype(Bool t) -> SIf(se, ifbody, elsebody), env
                           | contracts to the set of the set of the set of the set of the set of the set of the set of the set of the set of the set of the set of the set of the set of the set of the set of the set of the set of the set of the set o
         and checkForStmt e1 e2 e3 s env =let se1, = exprToSexpr env e1 and
                           se2, = exprToSexpr env e2 and
                           se3, = exprToSexpr env e3 and
                           forBodyStmt, env = checkStmt env s
                  in
                  let cond = typeSexpr se2
                  in	
                  match cond with
                                    Datatype(Bool_t) -> SFor(se1, se2, se3, forBodyStmt), env
                           | Datatype(Void_t) -> SFor(se1, se2, se3, forBodyStmt), env
                           | contract to the set of the set of the set of the set of the set of the set of the set of the set of the set of the set of the set of the set of the set of the set of the set of the set of the set of the set of the set of
statement type"))
         and checkWhileStmt e s env =
                  let se, = exprToSexpr env e and
                           sstmt, = checkStmt env s
                  in 				
                  let typ = typOFSexpr sein	
                  match typ with
                                    Datatype(Bool_t) -> SWhile(se, sstmt), env
                           | Datatype(Void_t) -> SWhile(se, sstmt), env
```

```
-> raise (Failure("Invalid
while Statement Type"))
       and checkSblock sl env = match sl with
               [] -> SBlock([SExpr(SNoexpr, Datatype(Void_t))]), env
              | _-> let sl, _ = convertStmtsToSstmts env sl
                             in SBlock(sl), env
       and check Return e env =
              let se, env = exprToSexpr env e in
              let typ = typOFSexpr se
              in
              match typ, env.envReturnType with
                       Datatype(Null_t), Datatype(Objecttype(_)) -> SReturn(se, typ), env
                      \perp->
                             if typ = env.envReturnType
                                    then SReturn(se, typ), env
                                    else raise (Failure ("Return type is mismatched!"))
       and checkLocal d s e env =
              if StringMap.mem s env.envLocals
                      then raise (Failure ("Duplicate Local variable defined: "\wedge s))
              else
                      let se, env = exprToSexpr env e
                      in
                      let typ = typOFSexpr sein
                      let update_env = \{envClassMaps = env.envClassMaps;
                                    envName = env.envName;
                                    envClassMap = env.envClassMap;
                                    envLocals = StringMap.add s d env.envLocals; (* add new
locals<sup>*</sup>)
                                    envParams = env.envParams;
                                    envReturnType = env.environType;envInFor = env.envInFor;
                                    envInWhile = env.envInWhile;
                                    envBuiltIn = env.envBuiltIn;
                             }	
                      in
                      if typ = Datatype(Void_t) || typ = Datatype(Null_t) || typ = d
                             then
```
## match d with

Datatype(Objecttype $(x)$ ) -> if not (StringMap.mem

(Ast.string\_of\_object d) env.envClassMaps)

then raise (Failure ("Undefined

Class: " ^ string\_of\_object d ))

else

 $let local = SLocal(d, s, se)$ in local, update\_env  $\vert$  \_ -> SLocal(d, s, se), update\_env

else 

raise (Failure("Local assignment type mismatch: " ^ Ast.string of datatype d ^ " <-> " ^ Ast.string of datatype typ))

and checkStmt  $env = function$ 

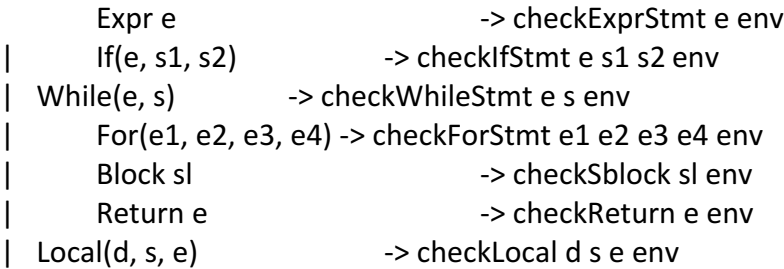

in

 $(*$  about inheritance $*)$ let rec manageInheritance classes classMaps = let inheritanceMap = getInheritanceMap classes classMaps in(\*forest: father class name  $\rightarrow$  [son class name]\*) let allClassesM =  $getClassesForM classes in heritanceMap in(*all classes including$ inherited classes which have been dealed with according to methods\*)  $let classMethodMap = getClassMethodMap allClassesM in$ let allClassmapsF =  $getClassmapForF classMaps in heritanceMap in(* classmap$ including inherited classes which have been dealed with according to field  $*)$ let finalMap = getFinalMap allClassmapsF allClassesM classMethodMap in finalMap, allClassesM and getInheritanceMap cdecls  $cmap =$ 

```
let handler a cdecl =match cdecl.extends with
```

```
Parent(s) \rightarrowlet new list = if (StringMap.mem s a) thencdecl.cname::(StringMap.find s a)
                                    else
                                           [cdecl.cname]
                                    in
                                    Hashtbl.add inheritanceRelation s new list;
                                    (StringMap.add s new_list a)
                      | NoParent -> a
              in
              let forest = List.fold let handler StringMap.empty cdecls in
              let handler key value =if not (StringMap.mem key cmap) then
                             raise (Failure("undefined class"))
              in
              ignore(StringMap.iter handler forest);
              forest
       and getClassesForM cdecls inheritanceMap =
              let cDataBase = List.fold let (fun a litem -> StringMap.add litem.cname litem a)
StringMap.empty cdecls (*class name -> class declaration*)
              in
              let seperateInheritanceMap fathers sons sets =
                     let fatherSet = StringSet.add fathers (fst sets) in
                     let addSonList sndSet son = StringSet.add son sndSet in
                     let sonSet = List.fold_left addSonList (snd sets) sons in
                     (fatherSet, sonSet)
              in
              let sSet = StringSet.empty in
              let fatherAndson = StringMap.fold seperateInheritanceMap inheritanceMap
(sSet, sSet) in
              let noFather = StringSet.diff (fst fatherAndson) (snd fatherAndson) in
              let rec getNewClasses newMap father sons =
                     let assistant newMap oneson =
                             let fatherCdecl = StringMap.find father newMap in (* class
declaration of father*)
                             let sonCdecl = StringMap.find oneson cDataBase in (* class
declaration of one son of father *)let newSonCdecl = getNewSonCdecl fatherCdecl sonCdecl in
                             let newNewMap = (StringMap.add oneson newSonCdecl
newMap) in
                             if (StringMap.mem oneson inheritanceMap) then
```

```
let sonsOFOneSon = StringMap.find oneson
inheritanceMap in
                                   getNewClasses newNewMap oneson sonsOFOneSon
                            else newNewMap
                     in
                     List.fold_left assistant newMap sons
              in
              let newClassMap =let assistant noFather mp =let sonOfSameFather = StringMap.find noFather inheritanceMap
in (*list: son classes for a certain father class*)
                            let noFatherMap = StringMap.add noFather (StringMap.find
noFather cDataBase) mp in(*stringmap: root class name -> class declaration*)
                            getNewClasses noFatherMap noFather sonOfSameFather
                     in
                     StringSet.fold assistant noFather StringMap.empty
              in
              let completeClasses cdecl mp =
                     let halfCompletedCMp =
                            try StringMap.find cdecl.cname newClassMap
                            with | Not_found -> cdecl
                     in
                     halfCompletedCMp::mp
              in
              let completedClassesM = List.fold_right completeClasses cdecls [] in
              completedClassesM
       and getNewSonCdecl fatherCdecl sonCdecl =
              let sonCBody ={
                            fields = fatherCdecl.cbody.fields \omega sonCdecl.cbody.fields;
                            constructors = sonCdecl.cbody.constructors;
                            methods = getFatherMethods fatherCdecl.cname
fatherCdecl.cbody.methods sonCdecl.cbody.methods
                     }
                     in
                     {
                            cname = sonCdecl.cname:
                            extends = sonCdecl.extends;
                            \text{cbody} = \text{sonCBody}}
```

```
and getFatherMethods father fatherMethods sonMethods =
       let checkMethod sonMethod lists =
              let newSonMethods =getNewSonMethod father (fst lists) sonMethod
              in
              if (fst lists) = newSonMethods
                     then ((fst lists), sonMethod::(snd lists))
              else (newSonMethods, (snd lists))
       in
       let allMethod =
              List.fold right checkMethod sonMethods (fatherMethods, [])
       in
       (fst allMethod) \omega (snd allMethod)
and getNewSonMethod father fatherMethods sonMethod =
       let replace fatherMethod sonMethodList =
              let getClassName = function
                     None -> Some(father)
                     \vert Some(x) -> Some(x)
              in
              let newSonMethod =
                     {
                            fname = sonMethod.fname;
                            returnType = sonMethod.returnType;
                            formals = sonMethod.formals;
                            body = sonMethod.body;
                            overrides = true;
                            rootcname = getClassName fatherMethod.rootcname;
                     }	
              in
              if (getMethodName fatherMethod) = (getMethodName sonMethod)
                     then newSonMethod::sonMethodList
                     else fatherMethod::sonMethodList
       in
       List.fold right replace fatherMethods []
and getMethodName fdecl =
       let params = List.fold left(fun s \rightarrow(function Formal(t, _) -> s ^ "." ^ Ast.string_of_datatype t
                                          | \longrightarrow "" ))
              "" fdecl.formals
```

```
in
              let name = Ast.string of fname fdecl.fname in
              let ret type = Ast.string of datatype fdecl.returnType in
              ret_type ^ "." ^ name ^ "." ^ params
       and getClassMethodMap allClasses =
              let getMethodMap cdecl = (*stringmap: method name \rightarrow function declaration*)
                     let addMethod mp fdecl = StringMap.add (getName cdecl.cname fdecl)
fdecl mp in
                     List.fold_left addMethod StringMap.empty cdecl.cbody.methods
              in
              let addClassMethodMap mp cdecl = StringMap.add cdecl.cname
(getMethodMap cdecl) mp in (*stringmap: class name -> function map (upper)*)
              List.fold left addClassMethodMap StringMap.empty allClasses
       and getClassmapForF classMaps inheritanceMap =
              let seperateInheritanceMap fathers sons sets =let fatherSet = StringSet.add fathers (fst sets) in
                     let addSonList sndSet son = StringSet.add son sndSet in
                     let sonSet = List.fold_left addSonList (snd sets) sons in
                     (fatherSet,	sonSet)
              in
              let sSet = StringSet.empty in
              let fatherAndson = StringMap.fold seperateInheritanceMap inheritanceMap
(sSet, sSet) in
              let noFather = StringSet.diff (fst fatherAndson) (snd fatherAndson) in
              let rec getNewClassMap oldMap father sons =
                     let assistant oldMap son =
                            let fatherFieldMap = (StringMap.find father oldMap).fieldMap in(* field map of father *)let sonFieldMap = \{StringMap.find son oldMap).fieldMap in (*field map son *)let new SonFieldMap = getNewSonFieldMap fatherFieldMapsonFieldMap in
                            let newMap = getNewMap newSonFieldMap son oldMap inif (StringMap.mem son inheritanceMap) then
                                   let sonOfSon = StringMap.find son inheritanceMap ingetNewClassMap newMap son sonOfSon
                            else newMap
```
in

```
List.fold left assistant oldMap sons
             in
             let result = StringSet.fold (fun ns clp -> getNewClassMap clp ns (StringMap.find
ns inheritanceMap)) noFather classMaps
             in result
       and getNewSonFieldMap fatherFieldMap sonFieldMap = (* add father's fields to son *)StringMap.fold (fun fa fi sonmp -> StringMap.add fa fi sonmp) fatherFieldMap
sonFieldMap
       and getNewMap sonFieldMap son oldMap =
             let assistant m ={
                                  fieldMap = sonFieldMap;functionMap = m.functionMap;constructorMap = m.concurrentMap;builtFuncMap = m.builtFuncMap;
                                  cdecl = m.cdecl;
                    }
             in
             let sonMap = StringMap.find son oldMap in
             let newSonMap = assistant sonMap inlet newMap = StringMap.add son newSonMap oldMap innewMap
       and getFinalMap allClassmapsF allClassesM classMethodMap =
             let getCdecl cname =
                    try List.find (fun cdecl -> cdecl.cname = cname) allClassesM
                    with | Not_found -> raise (Failure("Class not found!")) (*impossible, has
been	checked	before*)
             in
             let assistant cname cmap =
                    let mMap = StringMap.find cname classMethodMap in
                    let cdecl = getCdecl cname in
                    {
                           fieldMap = comp.fieldMap;functionMap = mMap;constructorMap = comp-constructorMap;builtFuncMap = cmap.builtFuncMap;
                           cdecl = cdecl;}
             in
```

```
let updateCmap cname cmap mp = StringMap.add cname (assistant cname
cmap) mp in
              StringMap.fold updateCmap allClassmapsF StringMap.empty
       in
  let classMaps, cdecls = manageInheritance classes classMaps
       in
       let appendConstructor fbody cname returnType =
              let key = Hashtbl.find strucIndexes cname
              in	
              let thisInit = [SLocal(
                                    returnType,
                                    "this",
                                    SCall( "cast",	
                                                   [SCall("malloc",	
                                                          [
                                                                  SCall("sizeof", [SId("ignore",
returnType)], Datatype(Int_t),0)
                                                          ],	
                                                          Arraytype(Char_t, 1),0)
                                                   ],
                                                   returnType,
                                                   0
                                            )
                                    );
                                    SExpr(
                                            SAssign(
                                                   SObjAccess(
                                                          SId("this", returnType),
                                                          SId(".key", Datatype(Int_t)),
                                                          Datatype(Int_t)
                                                   ),
                                                   SInt_Lit(key),
                                                   Datatype(Int_t)
                                            ),
                                            Datatype(Int_t)
                                    )
                             ]
              in
```

```
let returnThis =\mathbf{r}SReturn(
                                                     SId("this", returnType),
                                                     returnType
                                             )
                                      ]
               in
                              thisInit @ fbody @ returnThis
       in
       let convertFuncToSfunc classMaps reserved classMap cname func=
               let appendMain fbodyStmt cname returnType =
                      let key = Hashtbl.find strucIndexes cname in
                      let thisInit = [SLocal(
                              returnType,
                              "this",
                              SCall( "cast",	
                                             [SCall("malloc",	
                                                     \lceilSCall("sizeof", [SId("ignore",
returnType)], Datatype(Int_t), 0)
                                                     ],	
                                                     Arraytype(Char_t, 1), 0)
                                             ],
                                             returnType, 0
                                      )
                              );
                              SExpr(
                                      SAssign(
                                             SObjAccess(
                                                     SId("this", returnType),
                                                     SId(".key", Datatype(Int_t)),
                                                     Datatype(Int_t)
                                             ),
                                             SInt_Lit(key),
                                             Datatype(Int_t)
                                      ),
                                      Datatype(Int_t)
                              )
                      ]
```

```
in	
                    thisInit @ fbodyStmt
             in
             let rootClassName = match func.rootcname with
                    Some(x) \rightarrow x| None -> cname
             in
             let classFormal =if func.overrides then
                           Ast.Formal(Datatype(Objecttype(rootClassName)), "this")
                    else	
                           Ast.Formal(Datatype(Objecttype(cname)), "this")
             in
             let envAssistant m fname = match fname with
                           Formal(d, s) -> (StringMap.add s fname m)
                    | _ -> m
             in
             let env_params = List.fold_left envAssistant StringMap.empty (classFormal ::
func.formals) in
             let env = \{envClassMaps = classMaps;
                    envName = name;envClassMap = classMap;
                    envLocals = StringMap.empty;
                    envParams = env_params;
                    envReturnType = func.returnType;envInFor = false;
                    envInWhite = false;envBuiltIn = reserved;
             }
             in
             let fbody = fst (convertStmtsToSstmts env func.body) in
             let function = (getName <i>change</i>) inlet fbody = if funcName= "main"
                    then (appendMain fbody cname (Datatype(Objecttype(cname))))
                    else fbody
             in
             {
```

```
sfname = Ast.FName (getName cname func);
                  sreturnType = func.returnType;
                  s formals = classFormal :: func.formals;
                  sbody = fbody;functype = Sast.User;
                  overides = func.overrides;source = cname;
            }
      in	
      let convertConstructorToSfunc classMaps reserved classMap cname constructor =
            let env ={
                  envClassMaps = classMaps;
                  envName = name;envClassMap = classMap;
                  envLocals = StringMap.empty;
                  envParams = List.fold_left (fun m f -> match f with Formal(d, s) ->
(StringMap.add s f m) \vert -> m) StringMap.empty constructor.formals;
                  envReturnType = Datatype(Objecttype(cname));
                  envInFor = false;
                  envInWhite = false;envBuiltIn = reserved;}
            in	
            let fbody = fst (convertStmtsToSstmts env constructor.body)
            in
                         {
                               sfname	 =	Ast.FName(getConstructorName	
cname constructor);
                               sreturnType = Datatype(Objecttype(cname));
                               sformals = constructor.formals;
                               sbody = appendConstructor fbody cname
(Datatype(Objecttype(cname)));
                               functype = Sast.User;
                               overrides = false;
                               source = "NA";
                         }
      in
```
 $let$  converttosast classMaps builtinFunctions cdecls =

```
let deConstructorBody cname =
       let retyp = Datatype(Objecttype(cname)) in
       let fbody = [] in
       appendConstructor fbody cname retyp
in
let defaultSc cname ={
       sfname = Ast.FName (cname \wedge "."\wedge "constructor");
       sreturnType = Datatype(Objecttype(cname));
       sformals = [];
       sbody = deConstructorBody cname;
       functype = Sast.User;
       overides = false;source = "NA";
}
in
let convertClassToSast sfuncs cdecl =
       {scname	=cdecl.cname;
       sfields =cdecl.cbody.fields;
       sfuncs= sfuncs;
       }
in	
let isMain fdecl = fdecl.sfname = FName("main")
in
let checkMain fdecls =
       let mainFuncs = (List.filter isMain fdecls) in
              if List.length mainFuncs >1then raise (Failure("Multiple main functions are defined!"))
              else if List.length mainFuncs < 1then raise (Failure("Main function is not defined!"))
              else	List.hd	mainFuncs
in
let removeMainFunc funcs = List.filter (fun func -> not(isMain func)) funcs
in
let handleClass cdecl =
let classMap =StringMap.find cdecl.cname classMaps
in
let sConstructors = match cdecl.cbody.constructors with
```
 $[] \rightarrow$ (defaultSc cdecl.cname) :: [](\*no user defined constructor\*)  $| \rightarrow$ List.map (convertConstructorToSfunc classMaps builtinFunctions classMap cdecl.cname) cdecl.cbody.constructors in let funcs = List.fold left (fun I f -> (convertFuncToSfunc classMaps builtinFunctions classMap cdecl.cname f):: l) [] cdecl.cbody.methods in  $let$  sfuncs =  $removeMainFunc$  funcs in let scdecl = convertClassToSast sfuncs cdecl in (scdecl, funcs @sConstructors) in  $let$  loopClass  $t c =$ let scdecl =handleClass c in (fst scdecl::fst t, snd scdecl  $@$  snd t) in let scdecls, funcs =List.fold\_left loopClass ([],[]) cdecls in let mainFunc = checkMain funcs in let funcs= removeMainFunc funcs in {  $classes = scdecls;$  $functions = funcs;$  $main = mainFunc;$ reserved = builtinFunctions; } in let sast = converttosast classMaps builtinFunctions cdecls in sast 

codegen.ml

(\* Code generation: translate takes a semantically checked AST and produces LLVM IR

LLVM tutorial: Make sure to read the OCaml version of the tutorial

http://llvm.org/docs/tutorial/index.html

Detailed documentation on the OCaml LLVM library:

```
http://llvm.moe/
http://llvm.moe/ocaml/
*)
open	Llvm
open	Hashtbl
open	Ast
open	Semant
open	Sast
module L = L \, \text{lvm}let context = L.global</u>let the_model = L.create_model content "Liva"let builder = L.builder context
let i1_t = L.i1_type context
let i8_t = L.i8_t type context;;
let i32_t = L.i32_type context;let i64_t = Li64_type context;;
let f_t = L.double_type context;let str_t = L.pointer_t type i8_t;let void_t = L.void_t type context;let arr_type = Arraytype(Char_t, 1)let local_var_table:(string, llvalue) Hashtbl.t = Hashtbl.create 100
let formals_table:(string, llvalue) Hashtbl.t = Hashtbl.create 100
let struct typ table:(string, lltype) Hashtbl.t = Hashtbl.create 100
let struct_field_idx_table:(string, int) Hashtbl.t = Hashtbl.create 100
(*~~~~~~~~~~~~~~~	global	functions:	code	generator	utils	~~~~~~~~~~~~~~~~~	*)
let rec get Ilvm type datatype = match datatype with
        Datatype(Int_t) -> i32_t| Datatype(Float t) -> f t
       | Datatype(Bool_t) -> i1_t
       | Datatype(Char_t) -> i8_t
       | Datatype(Void_t) -> void_t
       | Datatype(Null_t) -> i32_t
       | Datatype(Objecttype(name)) -> L.pointer_type(find_llvm_struct_type name)
       | Arraytype(t, i) -> get_arr_llvm_type (Arraytype(t, (i)))
```
| -> raise(Failure ("Invalid DataType"))

```
and find I llvm struct type name =
       try Hashtbl.find struct typ table name
       with | Not found -> raise(Failure ("undeclared struct"^ name))
and get arr llvm type datatype = match datatype with
        Arraytype(t, 0) -> get_llvm_type (Datatype(t))
       | Arraytype(t, 1) -> L.pointer_type (get_llvm_type (Datatype(t)))
       | Arraytype(t, i) -> L.pointer_type (get_arr_llvm_type (Arraytype(t, (i-1))))
       | _ -> raise(Failure ("Invalid Array Pointer Type"))
let string_of_fname = function
        Constructor -> "constructor"
       | FName(s) \rightarrow s
let find_function_in_model module frame =match (L.lookup_function fname the_module) with
        None -> raise (Failure("Function NotFound in module: " ^ fname))
       |	Some	f	->	f
(*~~~~~~~~~~~~~~~~~~~~~~~~~	code	generator	top	level	~~~~~~~~~~~~~~~~~~~~~~~~~~~~~	
*)
let translate sast =
       let classes = sast.classes inlet functions = sast.functions inlet main = sast.main in
       let util_func () =
              let printf typ = L.var arg function type i32 t [| pointer type i8 t |] in
              let malloc_typ = L.function_type (str_t) [| i32_t |] in
              let lookup_typ = L.function_type (pointer_type i64_t) [| i32_t; i32_t |] in
              let = L.declare function "printf" printf typ the module in
              let = L.declare_function "malloc" malloc_typ the_module in
              let = L.define function "lookup" lookup typ the module in
              ()
       in
       let = util_func () in
       (*~~~~~~~~~~~~~~~~~~~~~~~~~~~~ Generate class struct
~~~~~~~~~~~~~~~~~~~~~~~~~~~~~~~
```

```
let add struct typ table cls =let struct_typ = L.named_struct_type context cls.scname in
               Hashtbl.add struct typ table cls.scname struct typ
       in
       let = List.map add_struct_typ_table classes in
       let class_struct_gen s =let struct_t = Hashtbl.find struct_typ_table s.scname in
               let type_list = List.map (function Field(d, \Box) -> get_llvm_type d) s.sfields in
               let name list = List.map (function Field(, s) -> s) s.sfields in
               let type_list = i32_t:: type_list in
               let name_list = ".key" :: name_list inlet type_{array = (Array.of_{list type_{list}) in}List.iteri (
                       fun i f \rightarrowlet n = s.scname \wedge "." \wedge f in
            Hashtbl.add struct_field_idx_table n i;
               				 )	
          name list;
               L.struct_set_body struct_t type_array true
       in
       let _ = List.map class_struct_gen classes in
       (*~~~~~~~~~~~~~~~~~~~~~~~~~~~~~~~~~~~ define functions
~~~~~~~~~~~~~~~~~~~~~~~~~~~~~~~~~~~~*)
       let func_define sfdecl=
               let fname = sfdecl.sfname in
               let is_var_arg =ref false in
               let parameters = List.rev ( List.fold left
               (fun l \rightarrow(function	
                        Formal (t, )-> get_llvm_type t::l
                       \vert -> ignore(is var arg = ref true); \vert\lambda\lambda[] sfdecl.sformals)
               in	
               letfty =if !is_var_arg
                               then L.var_arg_function_type (get_llvm_type sfdecl.sreturnType)
```

```
(Array.of list parameters)
                      else L.function_type (get_llvm_type sfdecl.sreturnType)
                              (Array.of list parameters)
               in	
               L.define function (string of fname fname) fty the module
       in
       let = Listmap func define functions in
       (*~~~~~~~~~~~~~~~~~~~~~	function	generation	utils	
~~~~~~~~~~~~~~~~~~~~~~~~~~~~~~~~~~~~*)
       (*statement gengeration*)
       let rec stmt_gen llbuilder = function
                SBlock sl -> List.hd (List.map (stmt_gen llbuilder) sl)
               | SLocal (d, s, e) ->
                      let local_gen datatype var_name expr llbuilder =
                              let t = match datatype withDatatype(Objecttype(name)) -> find_llvm_struct_type
name
                                      |		_	->	get_llvm_type	datatype
                              in
                              let alloca = L.build_alloca t var_name llbuilder in
                              Hashtbl.add local_var_table var_name alloca;
                              let lhs = SId(var_name, datatype) in
                              match expr with
                                     SNoexpr -> alloca
                              | \qquad _ -> assign_gen lhs expr datatype llbuilder
                      in
                      local_gen d s e llbuilder
               \vert SReturn (e, d) \vert ->
                      let return gen d expr llbuilder =
                              match expr with
                                      SId(name, d) ->
                                             (match	d	with	
                                             | Datatype(Objecttype()) -> build ret (id gen false
false name d llbuilder) llbuilder
                                             \vert \rightarrow build ret (id gen true true name d llbuilder)
llbuilder)
                                      | SObjAccess(e1, e2, d) -> build ret (obj access gen true
e1 e2	d	llbuilder)	llbuilder
                                      | SNoexpr -> build_ret_void llbuilder
                                      | _ -> build_ret (expr_gen llbuilder expr) llbuilder
```
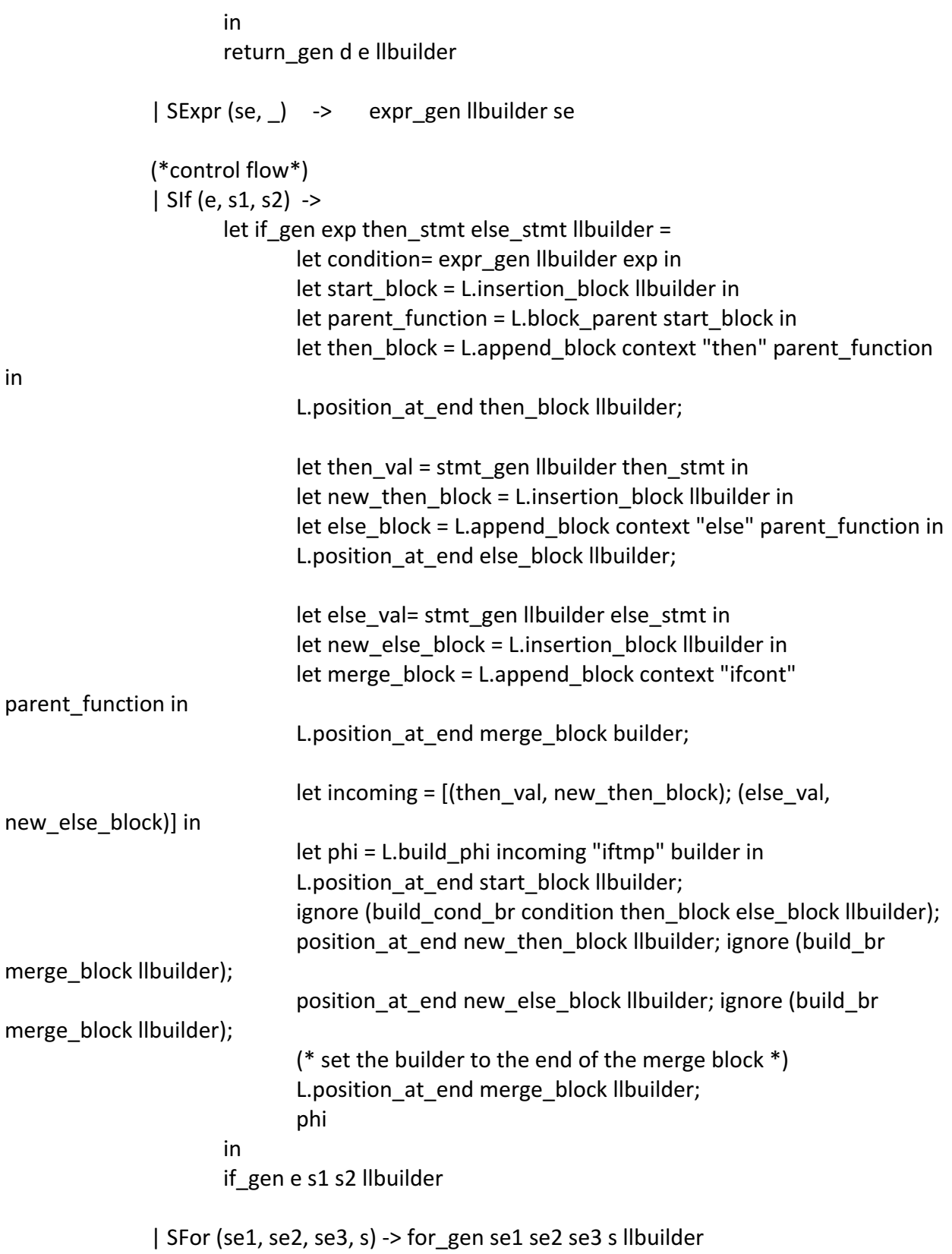

in

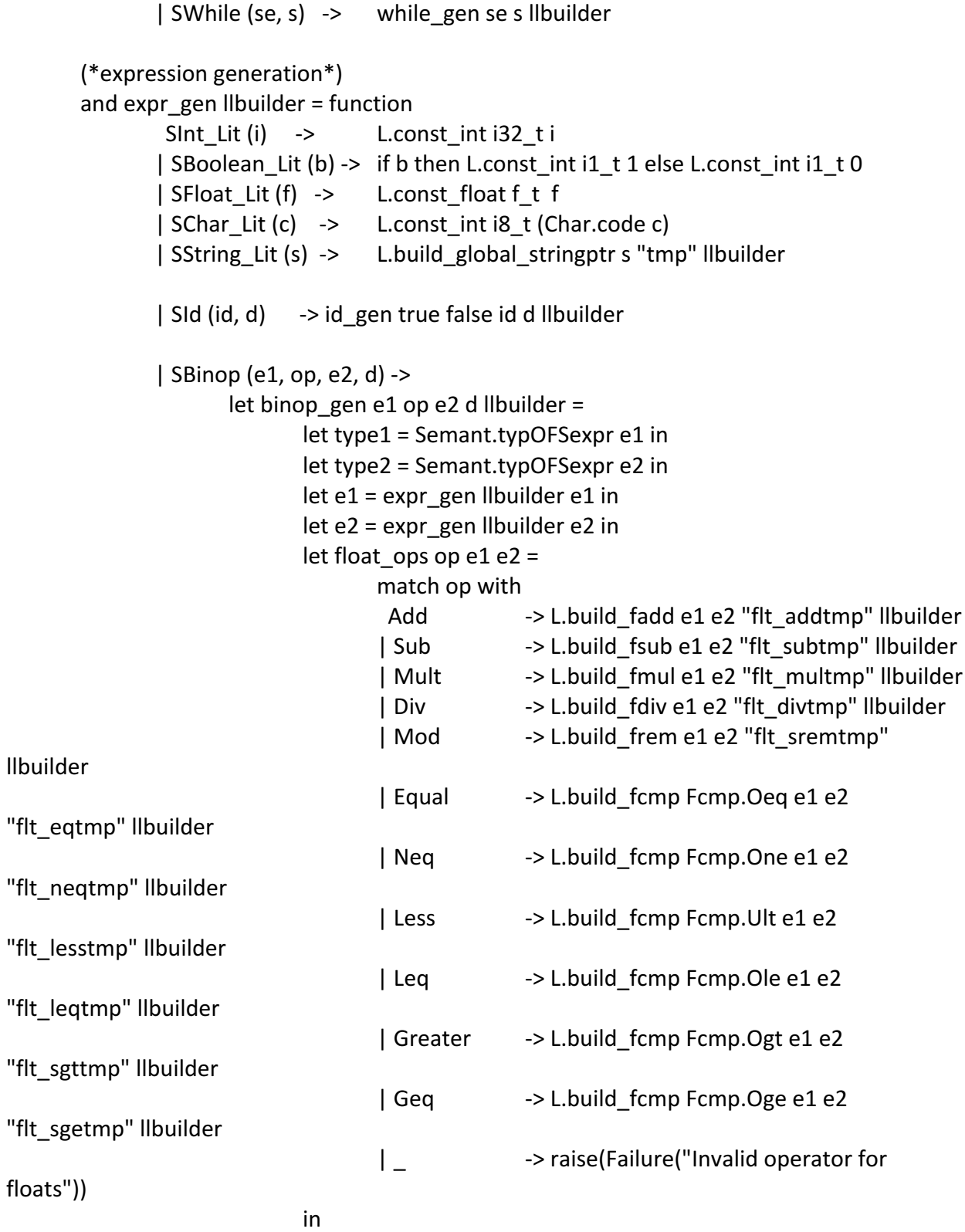

 $let int\_ops op e1 e2 =$ match op with

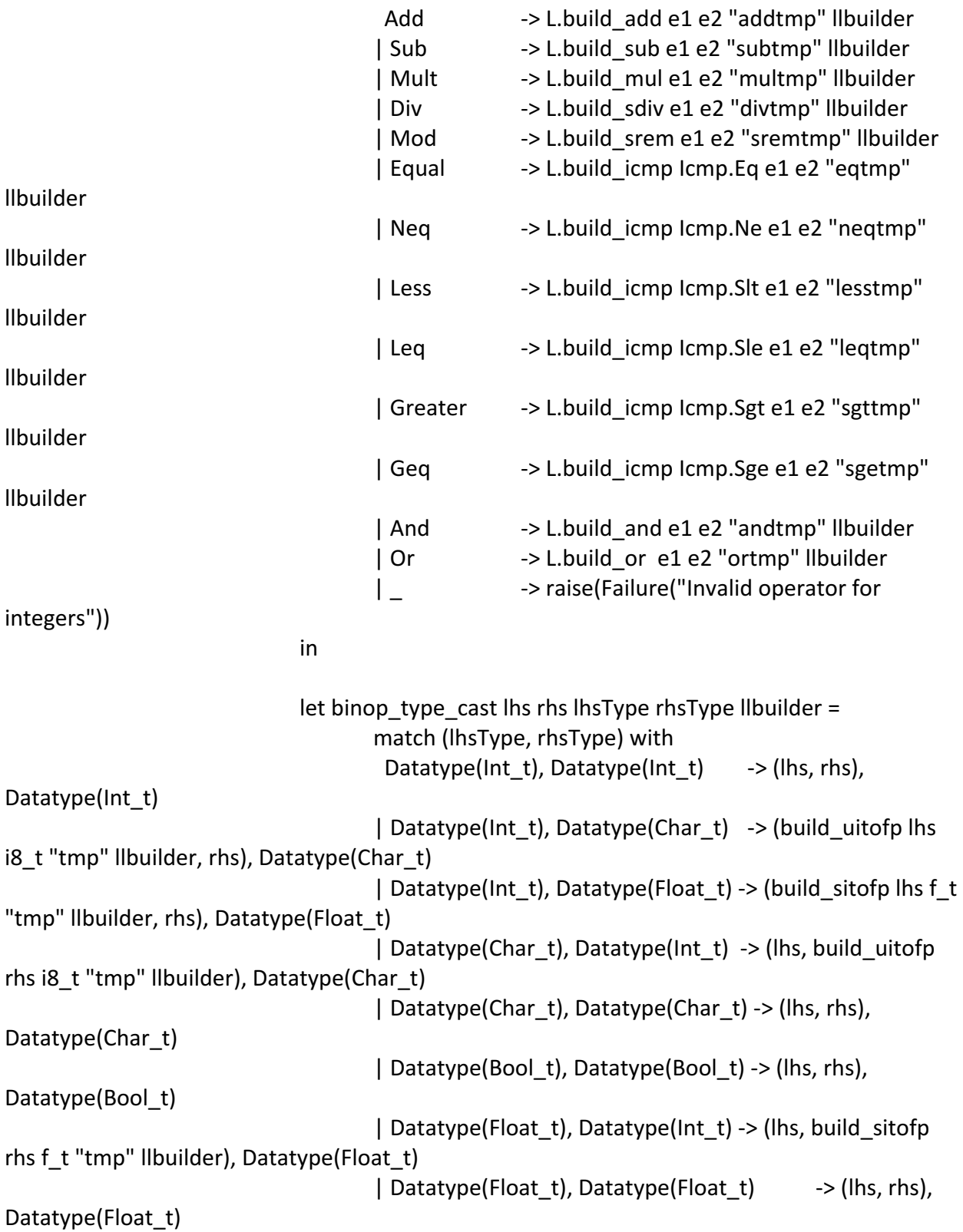

```
| Datatype(Objecttype(d)), Datatype(Null_t)-> (lhs, rhs),
lhsType
                                     | Datatype(Null t), Datatype(Objecttype(d)) -> (rhs, lhs),
rhsType
                                     \int Arraytype(d, s), Datatype(Null t) -> (lhs, rhs), lhsType
                                     | Datatype(Null_t), Arraytype(d, s) -> (rhs, lhs), rhsType
                                     | ____ _-> raise (Failure("binop type not supported"))
                             in
                             let (e1, e2), d = binop_type_cast e1 e2 type1 type2 llbuilder in
                             let type\_handler d = match d withDatatype(Float_t) \rightarrow float_ops op e1 e2
                                            Datatype(Int_t)
                                     |			Datatype(Bool_t)
                                            Datatype(Char t) -> int_ops op e1 e2|	 Datatype(Objecttype(_))
                                     \vert _ -> raise (Failure("Invalid binop type"))
                             in
                             type handler d
                      in
                      binop_gen e1 op e2 d llbuilder
               \vert SUnop (op, e, d) \vert ->
                      let unop_gen op e d llbuilder =
                             let e typ = Semant.typOFSexpr e in
                             let e = expr\_gen llbuilder e in
                             let unops op e_t typ e = match (op, e_t typ) with
                                      (Sub, Datatype(int_t)) -> L.build_neg e
"int_unoptmp" llbuilder
                                     | (Sub, Datatype(Float t)) -> L.build fneg e
"flt_unoptmp" llbuilder
                                     \vert (Not, Datatype(Bool t)) -> L.build not e
"bool unoptmp" llbuilder
                                     | -> raise (Failure("unop not supported")) in
                             let unop type handler d = match d with
                                      		Datatype(Float_t)			
                                     |	Datatype(Int_t)
                                     | Datatype(Bool t) -> unops op e_typ e
                                     | -> raise (Failure("invalid unop type "))
                             in
                             unop_type_handler	d
```
in unop\_gen op e d llbuilder

```
| SAssign (e1, e2, d) -> assign_gen e1 e2 d llbuilder
          \vert SCall (fname, expr list, d, ) ->
               let reserved_func_gen llbuilder d expr_list = function
                                "print" -> print_func_gen expr_list llbuilder
                               | "sizeof" -> sizeof func gen expr list llbuilder
                               | "cast" -> cast_func_gen expr_list d llbuilder
                               | "malloc" -> malloc_func_gen "malloc" expr_list d llbuilder
                               | as call_name -> raise(Failure("function call not found: "^
call_name))
               				 in
               reserved_func_gen llbuilder d expr_list fname
          | SObjectCreate (id, el, d) ->
                       let create_obj_gen fname el d llbuilder =
                               let f = find func in module frame inlet params = List.map (expr_gen llbuilder) el in
                               let obj = L.build_call f (Array.of_list params) "tmp" llbuilder in
                               obj
                       in
               create_obj_gen id el d llbuilder
               | SObjAccess (e1, e2, d) -> obj_access_gen true e1 e2 d llbuilder
               | SArrayCreate (t, el, d) ->
                       let arr_create_gen llbuilder t expr_type el =
                               if(List.length el > 1) then raise(Failure("array not supported"))
                               else
                               match expr_type with
                               Arraytype(Char t, 1) ->
                                      let e = List.h d el in
                                      let size = (expr_gen llbuilder e) in
                                      let t = get llvm type t in
                                      let arr = L.build_array_malloc t size "tmp" llbuilder in
                                      let arr = L.buid pointercast arr (pointer type t) "tmp"
llbuilder	in
                                      arr
                               | \rightarrowlet e = List.h d el in
                                      let t = get_l|lvm_t type t in
                                      let size = (expr\_gen <i>llbuilder</i> e) in
```
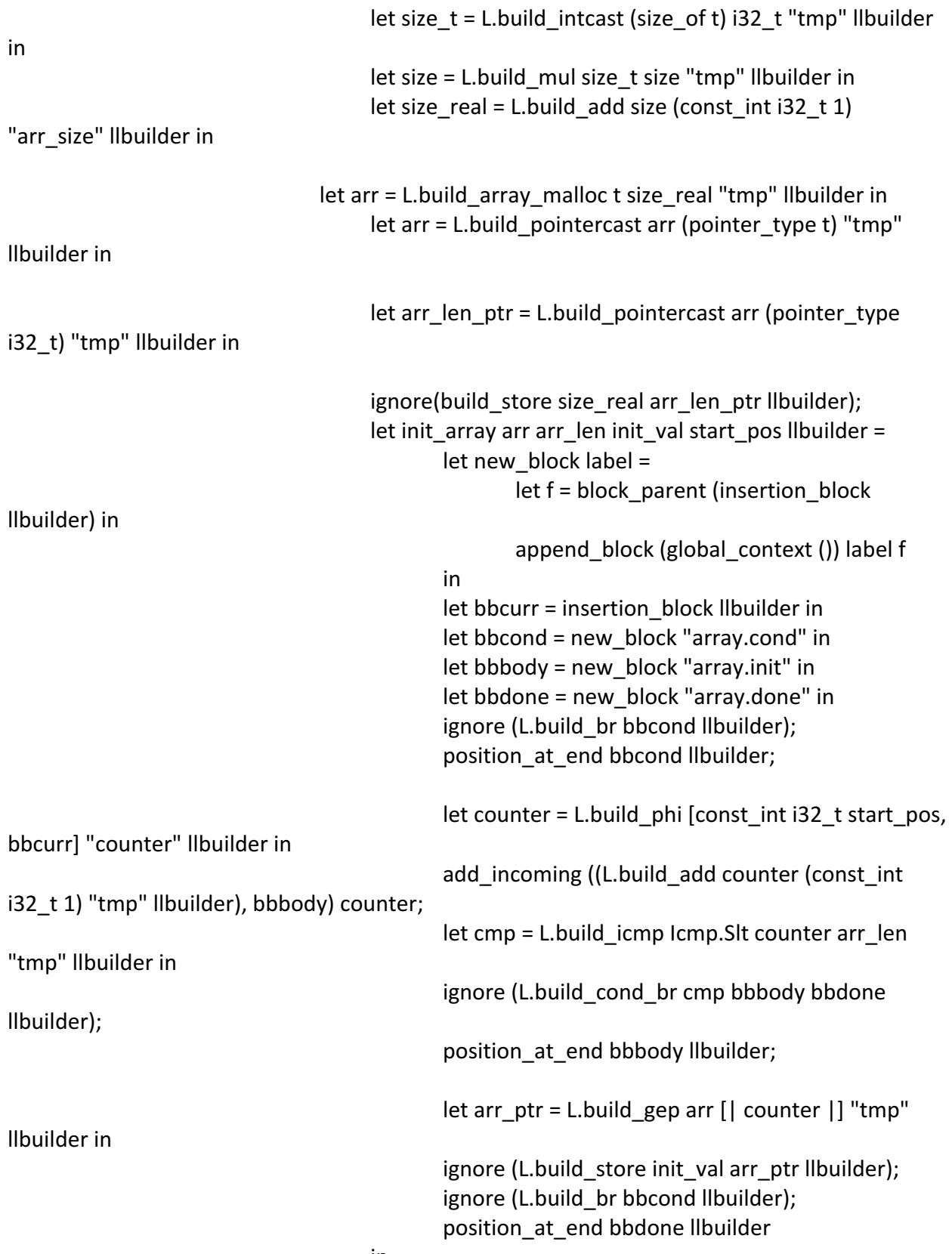

init array arr len ptr size real (const int i32  $t$  0) 0

## llbuilder;

arr in arr create gen llbuilder t d el | SArrayAccess (e, el, d) -> arr access gen false e el d llbuilder | SNoexpr -> L.build\_add (L.const\_int i32\_t 0) (L.const\_int i32\_t 0) "nop" llbuilder | \_ -> raise(Failure("expression not match")) and print func gen expr list llbuilder  $=$  $let$  printf = find\_func\_in\_module "printf" in  $let$  tmp  $count = ref 0$  in let incr  $tmp = fun x -> incr tmp$  count in let map\_expr\_to\_printfexpr expr = let exprType = Semant.typOFSexpr expr in match exprType with Datatype(Bool  $t$ ) ->  $incr_{\text{imp}}$  ();  $let$  tmp\_var = "tmp"  $\land$  (string\_of\_int !tmp\_count) in  $let trueStr = SString Lit("true") in$ let falseStr = SString\_Lit("false") in  $let id = Sld(tmp_var, arr_type)$  in ignore(stmt\_gen llbuilder (SLocal(arr\_type, tmp\_var, SNoexpr))); ignore( stmt\_gen llbuilder ( SIf( expr, SExpr(SAssign(id, trueStr, arr\_type), arr\_type), SExpr(SAssign(id, falseStr, arr\_type), arr\_type) ) ) ); expr\_gen Ilbuilder id  $|$  -> expr gen llbuilder expr in let params = List.map map expr\_to\_printfexpr expr\_list in let param\_types = List.map (Semant.typOFSexpr) expr\_list in let map\_param\_to\_string = function

```
Arraytype(Chart, 1) \longrightarrow "%s"
               |	Datatype(Int_t)	 ->	"%d"
               | Datatype(Float_t) -> "%f"
               | Datatype(Bool t) -> "%s"
              |	Datatype(Char_t)	 ->	"%c"
              |	_	 ->	raise	(Failure("Print	invalid	type"))
              in
              let const str = List.fold left (fun s t -> s \wedge map param to string t) ""
param_types in
              let s = expr\_gen Ilbuilder (SString_Lit(const_str)) in
              let zero = const int i32 t 0 in
              let s = L.build_in_bounds_gep s [| zero |] "tmp" Ilbuilder in
              L.build_call printf (Array.of_list (s :: params)) "tmp" llbuilder
       and sizeof_func_gen el llbuilder =
              let type of sexpr = Semant.typOFSexpr (List.hd el) in
              let type_of_sexpr = get_llvm_type type_of_sexpr in
              let size_of_typ = L.size_of type_of_sexpr in
              L.build_intcast size_of_typ i32_t "tmp" llbuilder
       and cast_func_gen el d llbuilder =
              let cast_malloc_to_objtype lhs currType newType llbuilder = match newType
with
                       Datatype(Objecttype(x)) ->
                             let obj_type = get_llvm_type (Datatype(Objecttype(x))) in
                             L.build pointercast lhs obj type "tmp" llbuilder
                      | _ -> raise (Failure("cannot cast"))
              in
              let expr = List.hd el in
              let t = Semant.typOFSexpr expr in
              let lhs = match expr with
                      | Sast.SId(id, d) -> id gen false false id d llbuilder
                      | SObjAccess(e1, e2, d) -> obj access gen false e1 e2 d llbuilder
                      \vert -> expr_gen llbuilder expr
              in
              cast_malloc_to_objtype lhs t d llbuilder
       and malloc_func_gen fname el d llbuilder =
              let f = find func in module frame inlet params = List.map (expr_gen llbuilder) el in
              match d with
               Datatype(Void_t) -> L.build_call f (Array.of_list params) "" llbuilder
               | _-> L.build_call f (Array.of_list params) "tmp" llbuilder
```
```
and id gen deref checkParam id d llbuilder =
               if deref then
                       try Hashtbl.find formals table id
                       with | Not found -try let _val = Hashtbl.find local var_table id in
                               build load val id llbuilder
                               with \vert Not found -> raise (Failure("unknown variable id " ^ id))
               else
                       try Hashtbl.find local_var_table id
                       with | Not_found ->
                               try	
                                      let val = Hashtbl.find formals table id in
                                      if checkParam then raise (Failure("cannot assign"))
                                      else val
                               with \mid Not found -> raise (Failure("unknown variable id "^ id))
       and assign_gen lhs rhs d llbuilder =
               let rhs_t = Semant.typOFSexpr rhs in
               let lhs, isObjAccess = match lhs with
                       | Sast.SId(id, d) -> id_gen false false id d llbuilder, false
                       | SObjAccess(e1, e2, d) -> obj access gen false e1 e2 d llbuilder, true
                       | SArrayAccess(se, sel, d) -> arr_access_gen true se sel d llbuilder, true
                       \vert -> raise (Failure("Left hand side must be assignable"))
               in
               let rhs = match rhs with
                       | Sast.SId(id, d) -> id_gen false false id d llbuilder
                       | SObjAccess(e1, e2, d) -> obj_access_gen true e1 e2 d llbuilder
                       | -> expr gen llbuilder rhs
               in
               let rhs = match d with
                        Datatype(Objecttype()) ->
                               if isObjAccess then rhs
                               else build load rhs "tmp" llbuilder
                       | Datatype(Null_t) -> L.const_null (get_llvm_type d)
                       \vert \vert -> rhs
               in
               let rhs = match d, rhs_t with
                        Datatype(Char t), Datatype(Int t) -> L.build uitofp rhs i8 t "tmp"
llbuilder
                       | Datatype(Int t), Datatype(Char t) -> L.build uitofp rhs i32 t "tmp"
llbuilder
                       | \rightarrowrhs
```
in ignore(L.build store rhs lhs llbuilder); rhs

and for gen start cond step body llbuilder =  $let$  preheader  $bb = L$ .insertion block llbuilder in let the function = L.block parent preheader bb in  $let = exprgen$  *libuilder start in* let loop  $bb = L$  append block context "loop" the function in let step\_bb = L.append\_block context "step" the\_function in let cond  $bb = L$ .append block context "cond" the function in let after\_bb = L.append\_block context "afterloop" the\_function in ignore (L.build br cond bb llbuilder); L.position at end loop bb llbuilder; ignore (stmt\_gen llbuilder body);

 $let bb = L.insertion block *llbu*ilder in$ L.move block after bb step bb; L.move\_block\_after step\_bb cond\_bb; L.move block after cond bb after bb; ignore(L.build\_br step\_bb llbuilder); L.position at end step bb llbuilder;

 $let$  = expr\_gen llbuilder step in ignore(L.build\_br cond\_bb llbuilder); L.position at end cond bb llbuilder;

```
let cond_val = expr\_gen Ilbuilder cond inignore (L.build_cond_br cond_val loop_bb after_bb llbuilder);
L.position_at_end after_bb llbuilder;
const_null f_t
```

```
and while gen pred body stmt llbuilder =
       let null sexpr = SInt Lit(0) in
       for gen null sexpr pred null sexpr body stmt llbuilder
and obj access gen is assign lhs rhs d llbuilder =
```

```
let obj_func_gen param_ty fptr parent_expr el d llbuilder =
       let match sexpr se = match se with
                Sld(id, d) ->
                       let deref = match d with
                                Datatype(Objecttype()) -> false
                               | \rightarrow true
```

```
in	
                                      id gen deref false id d llbuilder
                               | se -> expr gen llbuilder se
                       in
                       let parent expr = build pointercast parent expr paramty "tmp"llbuilder	in
                       let params = List.map match sexpr el in
                       match d with
                                Datatype(Void_t) -> L.build_call fptr (Array.of_list (parent_expr ::
params)) "" llbuilder
                               | _ -> L.build_call fptr (Array.of_list (parent_expr :: params))
"tmp" llbuilder
               in
               let check_{h} lhs = function
                        SId(s, d) -> id gen false false s d llbuilder
                       | SArrayAccess(e, el, d) -> arr_access_gen false e el d llbuilder
                       | _ -> raise (Failure("check lhd error"))
               in
               let rec check_rhs parent_expr parent_type =
                       let parent_str = Ast.string_of_object parent_type in
                       function
                                SId(field, d) ->
                                      let search_term = (parent_str ^ "." ^ field) in
                                      let field index = Hashtbl.find struct field idx table
search_term in
                                      let _val = build_struct_gep parent_expr field_index field
Ilbuilder in
                                      let _val = match d with
                                              Datatype(Objecttype()) ->
                                              if not is assign then val
                                              else build load val field llbuilder
                                       | \rightarrowif not is_assign then
                                              _val
                                      else
                                              build_load _val field llbuilder
                                      in
                                      _val
                               | SCall(fname, el, d, index) ->
                                      let index = const\_int i32_t index in
```

```
let c index = build struct gep parent expr 0 "cindex"
llbuilder	in
                                       let c index = build load c index "cindex" llbuilder in
                                       let lookup func = find func in module "lookup" in
                                       let fptr = L.build call lookup func [| \ c \text{ index}; \text{ index } |]"fptr" llbuilder in
                                       let fptr2 = find func in module frame inlet f ty = type of fptr2 in
                                       let param1 = param fptr2 0 in
                                       let param_ty = type_of param1 in
                                       let fptr = L.build pointercast fptr f ty fname llbuilder in
                                       let ret = obj_func\_gen param_tyt fptr parent\_expr el dllbuilder	in
                                       let ret = ret inret
                               | SObjAccess(e1, e2, ) \longrightarrowlet e1_type = Semant.typOFSexpr e1 in
                                       let e1 = check_r hs parent_expr parent_type e1 in
                                       let e2 = check_r hs e1 e1_t type e2 in
                                       e2
                               \vert \vert -> raise (Failure("invalid access"))
               in	
               let lhs_type = Semant.typOFSexpr lhs in
                match lhs_type with
                        Arraytype(\_,\_)\rightarrowlet \ln s = \exp r gen llbuilder \ln s in
                               let val = build_gep lhs [ (const_int i32_t 0) |] "tmp" llbuilder in
                               build_load _val "tmp" llbuilder
                       | \rightarrowlet lhs = check_lhs lhs in
                       let rhs = check rhs lhs lhs type rhs in
                       rhs
        and arr\_access\_gen is assign e el d llbuilder =
               let index = expr gen llbuilder (List.hd el) in
               let index = match d withDatatype(Char_t) -> index
                       | _ -> L.build_add index (const_int i32_t 1) "tmp" llbuilder
               in
          let arr = exprgen Ilbuilder e in
          let val = L.build gep arr [ index ] "tmp" llbuilder in
          if is assign
               then _val
```

```
else build load val "tmp" llbuilder
       in
       (*~~~~~~~~~~~~~~~~~~~~~~~~~	function	generation	top-level	
                 ~\sim~~~~~~~~~~~~*)
       let build func sfdecl =
               Hashtbl.clear local_var_table;
               Hashtbl.clear formals table;
               let fname = string_of_fname sfdecl.sfname in
               let f =find func in module fname in
               let llbuilder = L.builder_at_end context (L.entry_block f) in
               let init formals f sformals =
                       let sformals = Array.of_list (sformals) in
                       Array.iteri (
                              fun i a \rightarrowlet formal = sformals.(i) in
                       let string_of_formal_name = functionFormal(\Box s) -> s
                                              | \rightarrow ^{\circ}in
                       let formal_name = string_offormal_name format inL.set_value_name formal_name a;
                       Hashtbl.add formals_table formal_name a;
                 \lambda				(params	f)
               in
               let = init formals f sfdecl.sformals in
               let	_	=	if	sfdecl.overrides	then
                       let this param = Hashtbl.find formals table "this" in
                       let source = Datatype(Objecttype(sfdecl.source)) in
                       let casted_param = L.build_pointercast this_param (get_llvm_type
source) "casted" llbuilder in
                       Hashtbl.replace formals_table "this" casted_param;
               in
               let = stmt gen llbuilder (SBlock (sfdecl.sbody)) in
               if sfdecl.sreturnType = Datatype (Void_t)
               then ignore (L.build ret void llbuilder);
               ()
       in
```
 $let = List-map build func functions in$ 

```
(*~~~~~~~~~~~~~~~~~~~~		main	function	generation	top-level	
            ~~~~~~~~~~~~~~~~~~~~~~~~~~~~*)
       let build main main =Hashtbl.clear local_var_table;
               Hashtbl.clear formals table;
          let fty = L.function_type i32_t[| \cdot |] in
               let f = L.define_function "main" fly the module inlet llbuilder = L.builder_at_end context (L.entry_block f) in
               let = stmt_gen llbuilder (SBlock (main.sbody)) in
               L.build_ret (L.const_int i32_t 0) Ilbuilder
       in
       let = build_main main in
       (*~~~~~~~~~~~~~~~~~~~~ virtual function table generation top-level
 ~~~~~~~~~~~~~~~~~~~~~~~~~~~~~
       let build_vftable <math>sectes =let rt = L. pointer_type i64_t inlet void_pt = L.pointer_type i64_t in
               let void_ppt = L.pointer_type void_pt in
               let f = find func in module "lookup" inlet llbuilder = L.builder_at_end context (entry_block f) in
               let len = List.length scdecls in
               let total len = ref 0 inlet scdecl llvm_arr = L.build_array_alloca void_ppt (const_int i32_t len) "tmp"
llbuilder	in
               let handle scdecl scdecl =
                       let index = Hashtbl.find Semant.strucIndexes scdecl.scname in
                       let len = List.length scdecl.sfuncs in
                       let sfdecl llvm arr = L.build array alloca void pt (const int i32 t len)
"tmp" llbuilder in
                       let handle fdecl i sfdecl =
                              let fptr = find func in module (Ast.string of fname
sfdecl.sfname) in
                              let fptr = L.build_pointercast fptr void_pt "tmp" llbuilder in
```
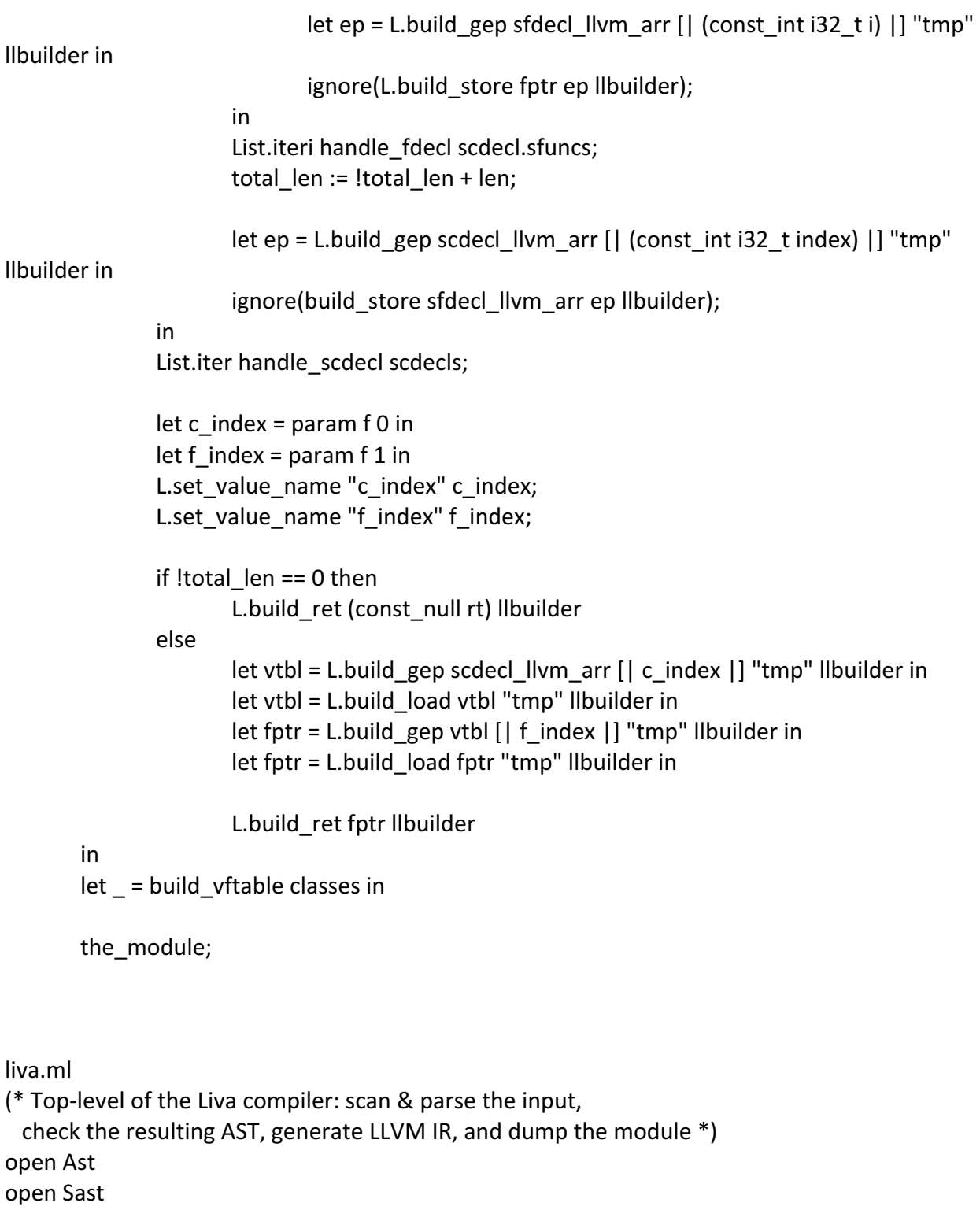

```
let =let action = if Array.length Sys.argv > 1 then
  List.assoc Sys.argv.(1) [ ("-a", Ast); (* Print the AST only *)
                          ("-I", LLVM IR); (* Generate LLVM, don't check *)
                          ("-c", Compile) ] (* Generate, check LLVM IR *)
 else Compile in
 let lexbuf = Lexing.from_channel stdin in
 let ast = Parser.program Scanner.token lexbuf in
 let sast = Semant.check ast in ();
 match action with
  Ast -> print_string ("not implemented")
 | LLVM_IR -> print_string (Llvm.string_of_llmodule (Codegen.translate sast))
 \vert Compile -> let m = Codegen.translate sast in
```
Llvm\_analysis.assert\_valid\_module m;

print\_string (Llvm.string\_of\_llmodule m)

Makefile # Make sure ocamlbuild can find opam-managed packages: first run # # eval `opam config env`

# Easiest way to build: using ocamlbuild, which in turn uses ocamlfind

.PHONY : liva.native

liva.native :

ocamlbuild -use-ocamlfind -pkgs llvm,llvm.analysis -cflags -w,+a-4  $\backslash$ liva.native

# "make clean" removes all generated files

.PHONY : clean

clean :

ocamlbuild -clean rm -rf testall.log \*.diff liva scanner.ml parser.ml parser.mli rm -rf \*.cmx \*.cmi \*.cmo \*.cmx \*.o

# More detailed: build using ocamlc/ocamlopt + ocamlfind to locate LLVM

OBJS = ast.cmx sast.cmx parser.cmx scanner.cmx semant.cmx codegen.cmx liva.cmx

 $liva: $ (OBIS)$ 

ocamlfind ocamlopt -linkpkg -package llvm -package llvm.analysis \$(OBJS) -o liva

scanner.ml : scanner.mll ocamllex scanner.mll

parser.ml parser.mli : parser.mly ocamlyacc parser.mly

%.cmo : %.ml ocamlc -c \$<

%.cmi : %.mli ocamlc -c \$<

 $%$ .cmx $:$ %.ml ocamlfind ocamlopt -c -package llvm \$<

### Generated by "ocamidep \*.ml \*.mli" after building scanner.ml and parser.ml ast.cmo: ast.cmx :

sast.cmo: sast.cmx :

codegen.cmo : ast.cmo sast.cmo codegen.cmx : ast.cmx ast.cmx liva.cmo : semant.cmo scanner.cmo parser.cmi codegen.cmo ast.cmo sast.cmo liva.cmx : semant.cmx scanner.cmx parser.cmx codegen.cmx ast.cmx sast.cmx parser.cmo : ast.cmo sast.cmo parser.cmi parser.cmx : ast.cmx sast.cmx parser.cmi scanner.cmo : parser.cmi scanner.cmx : parser.cmx semant.cmo : ast.cmo sast.cmo semant.cmx : ast.cmx sast.cmx parser.cmi : ast.cmo

# Building the tarball

TESTS = add1 arith1 arith2 arith3 fib for1 for2 func1 func2 func3  $\setminus$ func4 func5 func6 func7 func8 gcd2 gcd global1 global2 global3  $\setminus$ hello if1 if2 if3 if4 if5 local1 local2 ops1 ops2 var1 var2  $\setminus$ 

while1 while2

FAILS = assign1 assign2 assign3 dead1 dead2 expr1 expr2 for1 for2\ for3 for4 for5 func1 func2 func3 func4 func5 func6 func7 func8  $\setminus$ func9 global1 global2 if1 if2 if3 nomain return1 return2 while1  $\setminus$  while2

TESTFILES =  $\frac{1}{5}$ (TESTS:%=test-%.mc)  $\frac{1}{5}$ (TESTS:%=test-%.out) \ \$(FAILS:%=fail-%.mc) \$(FAILS:%=fail-%.err)

TARFILES = asat.ml ast.ml codegen.ml Makefile liva.ml parser.mly README scanner.mll  $\setminus$ semant.ml testall.sh \$(TESTFILES:%=test/%)

liva-llvm.tar.gz : \$(TARFILES)

cd .. && tar czf liva-llvm/liva-llvm.tar.gz \ \$(TARFILES:%=liva-llvm/%)

testall.sh #!/bin/sh

# Regression testing script for Liva # Step through a list of files # Compile, run, and check the output of each expected-to-work test # Compile and check the error of each expected-to-fail test

# Path to the LLVM interprete LLI="lli" #LLI="/usr/local/opt/llvm/bin/lli"

# Path to the liva compiler. Usually "./liva.native" # Try " build/liva.native" if ocamlbuild was unable to create a symbolic link. #LIVA="./liva.native" LIVA="./liva"

# Set time limit for all operations ulimit -t 30

globallog=testall.log rm -f \$globallog error=0

```
globalerror=0
keep=0
Usage()\{echo "Usage: testall.sh [options] [.liva files]"
  echo "-k Keep intermediate files"
  echo "-h Print this help"
  exit 1
}
SignalError() {
  if [ $error -eq 0 ] ; then
       echo	"FAILED"
       error=1
  				fi
  echo " $1"
}
# Compare <outfile> <reffile> <difffile>
# Compares the outfile with reffile. Differences, if any, written to difffile
Compare()\{generatedfiles="$generatedfiles $3"
  echo diff -b $1 $2 ">" $3 1>&2
  diff -b "$1" "$2" > "$3" 2>&1 || {
       SignalError "$1 differs"
       echo "FAILED $1 differs from $2" 1>&2
 				}
}
# Run <args>
# Report the command, run it, and report any errors
Run()echo $* 1>&2
  eval $^* | | {
       SignalError "$1 failed on $*"
       return 1
  				}
}
# RunFail <args>
# Report the command, run it, and expect an erro
RunFail() {
```

```
				echo	$*	1>&2
  eval $* && {
        SignalError "failed: $* did not report an error"
        return 1
  				}
  return 0
}
Check()\{				error=0
  basename=`echo $1 | sed 's/.*\\///
                 																													s/.liva//'`
  reffile=`echo $1 | sed 's/.liva$//'`
  basedir="`echo $1 | sed 's/\/[^\/]*$//'`/."
  echo -n "$basename..."
  				echo	1>&2
  echo "###### Testing $basename" 1>&2
  				generatedfiles=""
  generatedfiles="$generatedfiles ${basename}.ll ${basename}.out" &&
  Run "$LIVA" "<" $1 ">" "${basename}.ll" &&
  Run "$LLI" "${basename}.ll" ">" "${basename}.out" &&
  Compare ${basename}.out ${reffile}.out ${basename}.diff
  # Report the status and clean up the generated files
  if [ $error -eq 0 ] ; then
        if \int $keep -eq 0 \vert ; then
          rm -f $generatedfiles
       fi
        echo	"OK"
```

```
echo "###### SUCCESS" 1>&2
```

```
				else
```

```
echo "###### FAILED" 1>&2
     globalerror=$erro
				fi
```

```
}
```

```
CheckFail()\{				error=0
```

```
basename=`echo $1 | sed 's/.*\\///
                 																													s/.liva//'`
  reffile=`echo $1 | sed 's/.liva$//'`
  basedir="`echo $1 | sed 's/\/[^\/]*$//'`/."
  echo -n "$basename..."
  				echo	1>&2
  echo "###### Testing $basename" 1>&2
  				generatedfiles=""
  generatedfiles="$generatedfiles ${basename}.err ${basename}.diff" &&
  RunFail "$LIVA" "<" $1 "2>" "${basename}.err" ">>" $globallog &&
  Compare ${basename}.err ${reffile}.err ${basename}.diff
  # Report the status and clean up the generated files
  if [ $error -eq 0 ] ; then
        if [ $keep -eq 0 ] ; then
          rm -f $generatedfiles
       fi
        echo	"OK"
        echo "###### SUCCESS" 1>&2
  				else
        echo "###### FAILED" 1>&2
        globalerror=$erro
  				fi
}
while getopts kdpsh c; do
  case $c in
        k) # Keep intermediate files
          				keep=1
          				;;
        h) # Help
          				Usage
          				;;
  				esac
done
```

```
shift `expr $OPTIND - 1`
```

```
LLIFail()\{echo "Could not find the LLVM interpreter \"$LLI\"."
 echo "Check your LLVM installation and/or modify the LLI variable in testall.sh"
 exit 1
}
which "$LLI" >> $globallog || LLIFail
if [$4 + 1]then
  				files=$@
else
  files="tests/test-*.liva tests/fail-*.liva"
fi
for file in $files
do
  case $file in
        *test-*)
          				Check	$file	2>>	$globallog
          				;;
        *fail-*)
          CheckFail $file 2>> $globallog
          				;;
        *)
          echo "unknown file type $file"
          				globalerror=1
          				;;
  				esac
done
```

```
exit $globalerro
```